**JARINGAN KOMPUTER**

**TASK 2**

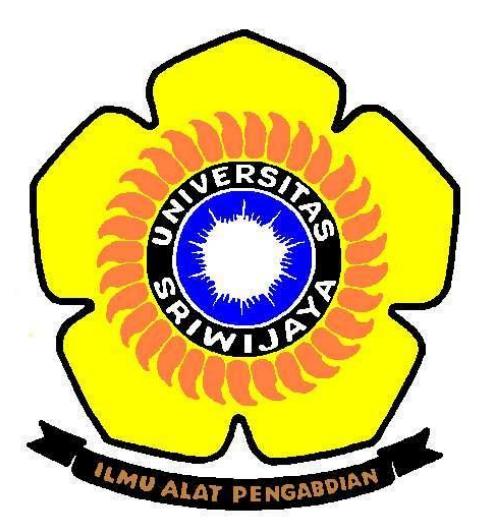

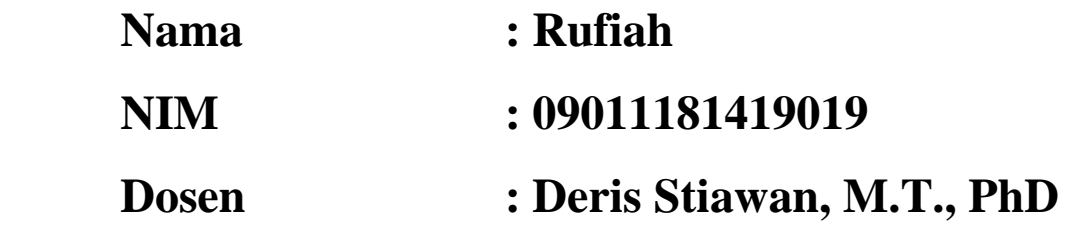

# **SISTEM KOMPUTER FAKULTAS ILMU KOMPUTER UNIVERSITAS SRIWIJAYA 2016**

# Website di Indonesia

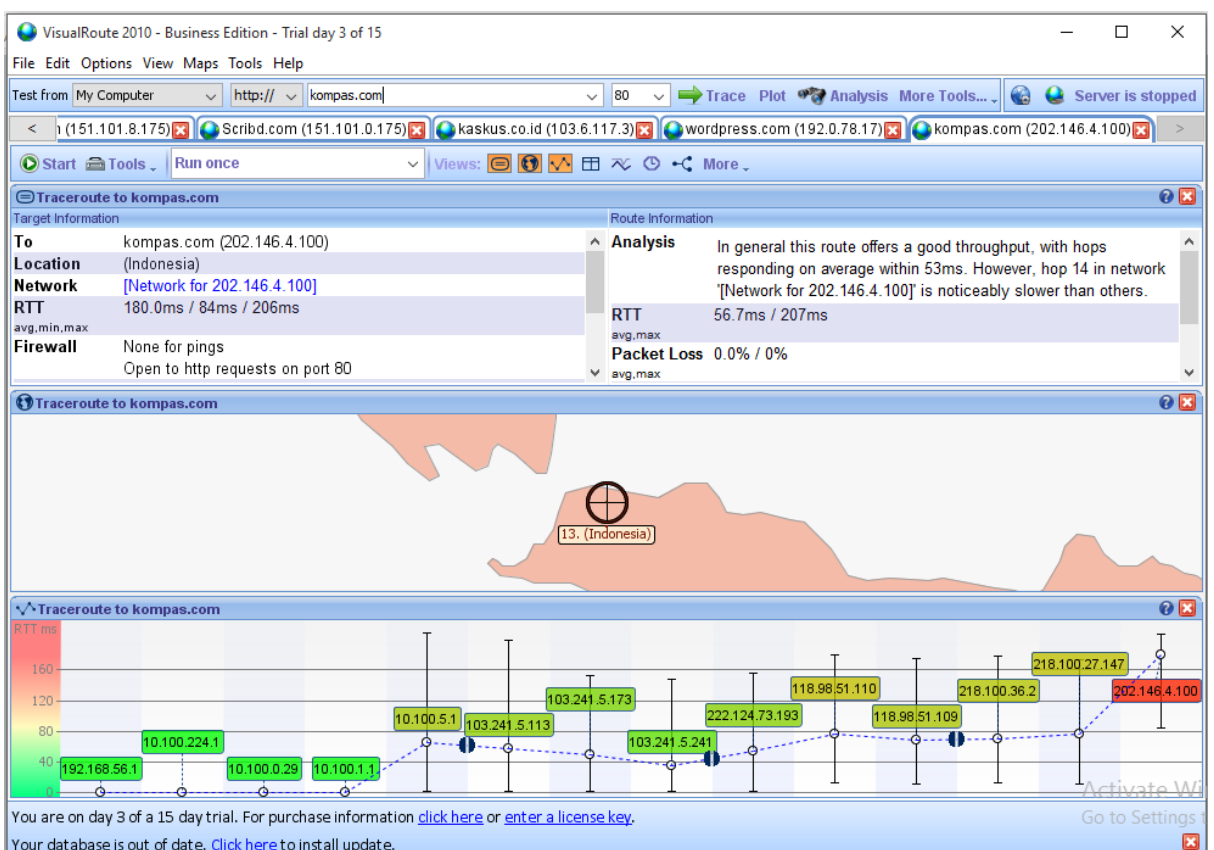

Contoh salah satu website yang ada di Indonesia yaitu Kompas.com

Pada software visual route dapat dilihat pada website Kompas.com memiliki 14 alamat IP yang ada di Indonesia.

```
C:\Windows\system32\cmd.exe
Microsoft Windows [Version 10.0.10240]
(c) 2015 Microsoft Corporation. All rights reserved.
C:\Users\Fiah>tracert kompas.com
Tracing route to kompas.com [202.146.4.100]
over a maximum of 30 hops:
          1 \text{ ms}1 \text{ ms}1 \text{ ms}hotspot-idl.ilkom.unsri.ac.id [10.100.224.1]
                                          29. subnet-10-100-0.ilkom.unsri.ac.id [10.100.0.29]
  \overline{2}2 \text{ ms}1 \text{ ms}1 \text{ ms}2 \, \text{ms}10.100.1.1
                      1 \text{ ms}1 \text{ ms}154 ms
                                          10.100.5.1
  \overline{4}163 ms
                                161 ms
  ś
                                          host-103.241.5.113.unsri.ac.id [103.241.5.113]
       187 ms
                    197 ms
                                 57 ms
                                          nost-105.241.5.115.unsri.ac.id [105.241.5.115]<br>noc-idl.unsri.ac.id [103.241.5.173]<br>ip-241-5.unsri.ac.id [103.241.5.241]<br>193.subnet222-124-73.p2p.telkom.net.id [222.124.73.193]<br>194.subnet2129.94.5.22p.telkom.net.id [119.08.
  6
                    125 ms
                                134 ms
       117 ms
  7<br>8<br>9
       164 ms
                    174 ms
                                  4 ms
       116 ms
                    126 ms
                                125 ms
                                          110.subnet118-98-51.astinet.telkom.net.id [118.98.51.110]
       170 ms
                    153 ms
                                 90 ms
 10
       206 ms
                                158 ms
                                          109.subnet118-98-51.astinet.telkom.net.id [118.98.51.109]
                    213 ms
 11
                                           218.100.36.2
       145 ms
                     37
                         ms151 ms
                    209 ms
 12202 ms
                                208 ms
                                          ubnet.openixp.net [218.100.27.147]
 13
       140 ms
                     30 ms
                                 14 ms
                                          202.146.4.100
 race complete.
```
#### C:\Windows\system32\cmd.exe

C:\Users\Fiah>tracert -d kompas.com Tracing route to kompas.com [202.146.4.100] over a maximum of 30 hops:  $1 \text{ ms}$ 10.100.224.1 1  $1 \text{ ms}$  $1 \text{ ms}$  $2 \text{ ms}$  $2 \text{ ms}$ 10.100.0.29 2  $1 \text{ ms}$ З  $1 \text{ ms}$  $1 \text{ ms}$  $2 \text{ ms}$ 10.100.1.1 4 56 ms  $1 \text{ ms}$ 3 ms 10.100.5.1 5  $2 \text{ ms}$  $3 \, ms$  $2 \, \text{ms}$ 103.241.5.113 6 99 ms 87 ms 103.241.5.173  $71$  ms 7 131 ms 135 ms 56 ms 103.241.5.241 8 177 ms 49 ms  $4 \, \text{ms}$ 222.124.73.193 9 202 ms  $21$  ms 100 ms 118.98.51.110 10 148 ms 148 ms 118.98.51.109  $161$  ms 11 192 ms 196 ms 203 ms 218.100.36.2 218.100.27.147 12  $116$  ms 100 ms 76 ms 169 ms 13 162 ms 163 ms 202.146.4.100 Trace complete. C:\Users\Fiah>

Sedangkan jika dibangdingkan dengan menggunakan cmd maka hasil IP yang terdeteksi hanya ada 13 alamat IP. Dikarenakan pada software visual route terdapat 1 alamat IP terkahir yang berwarna merah yang menyatakan alamat IP tersebut tidak terdeteksi. Jika menggunakan cmd hasil akan terlihat langsung yang menampilkan 13 alamat IP tersebut.

Untuk mengetahui masing-masing alamat IP tersebut menggunakan network tools.

Alamat IP yang didapat menggunakan network tools adalah :

Lookup failed: 192.168.56.1 No data 192.168.56.1 is from Other (XX) in region Unclassified

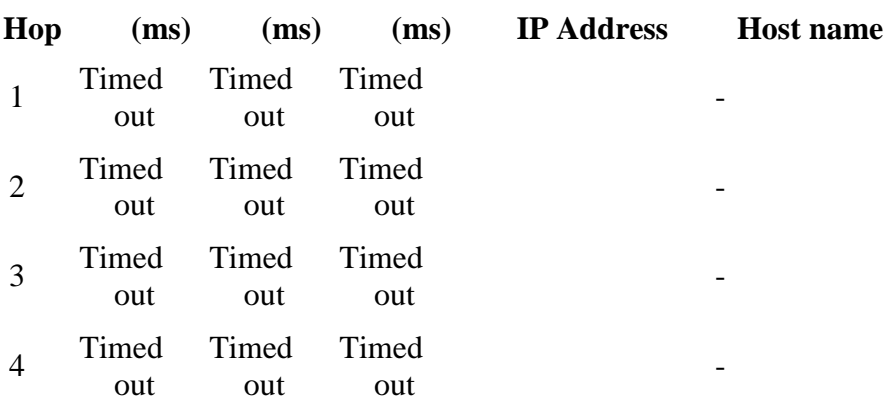

#### **TraceRoute from Network-Tools.com to 192.168.56.1**

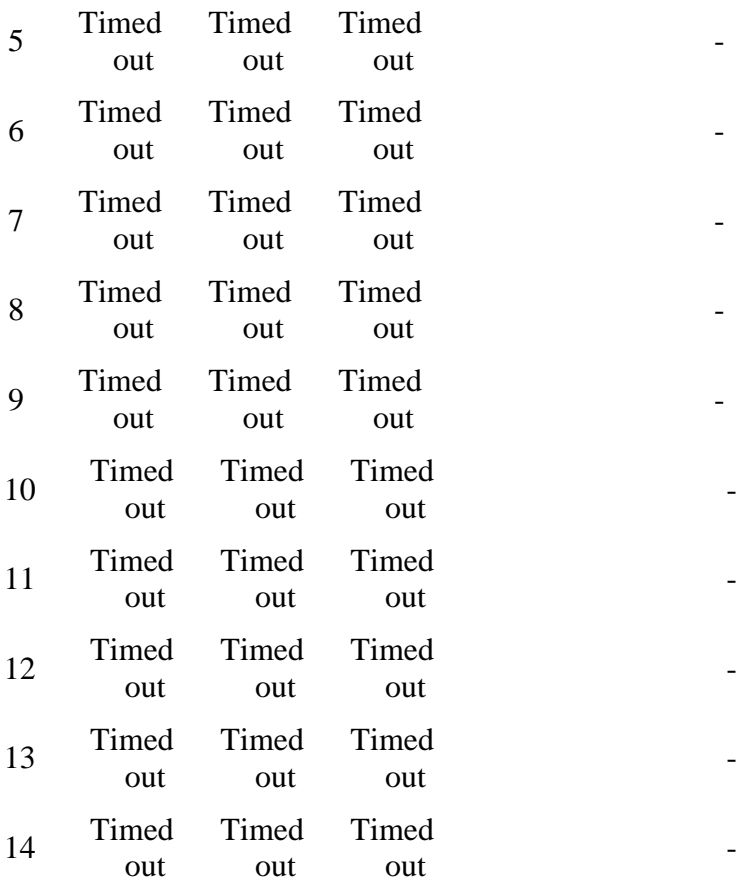

# Lookup failed: 10.100.224.1 No data

10.100.224.1 is from Other (XX) in region Unclassified

# **TraceRoute from Network-Tools.com to 10.100.224.1**

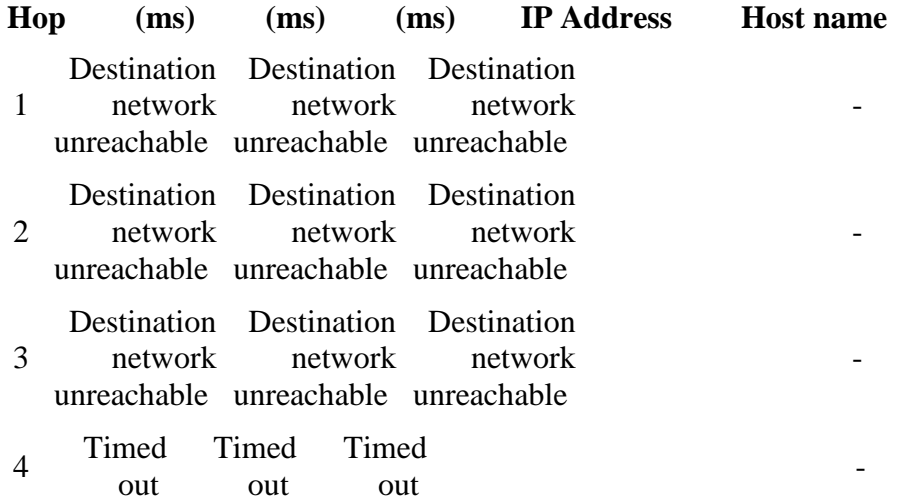

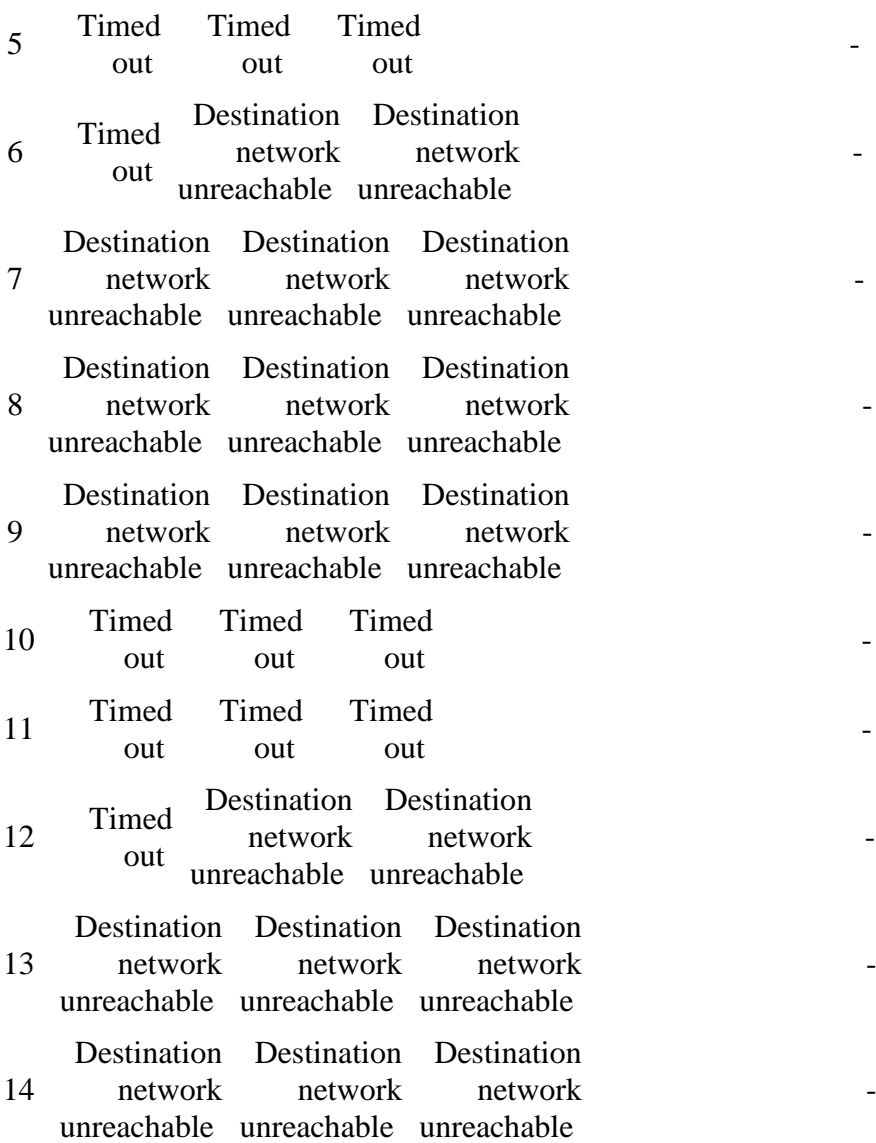

Lookup failed: 10.100.1.1 No data 10.100.1.1 is from Other (XX) in region Unclassified

# **TraceRoute from Network-Tools.com to 10.100.1.1**

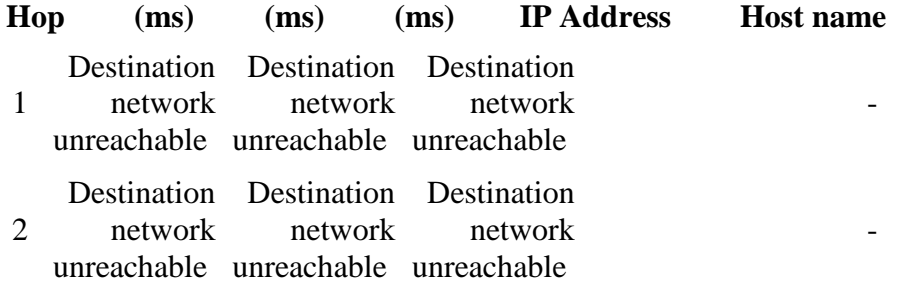

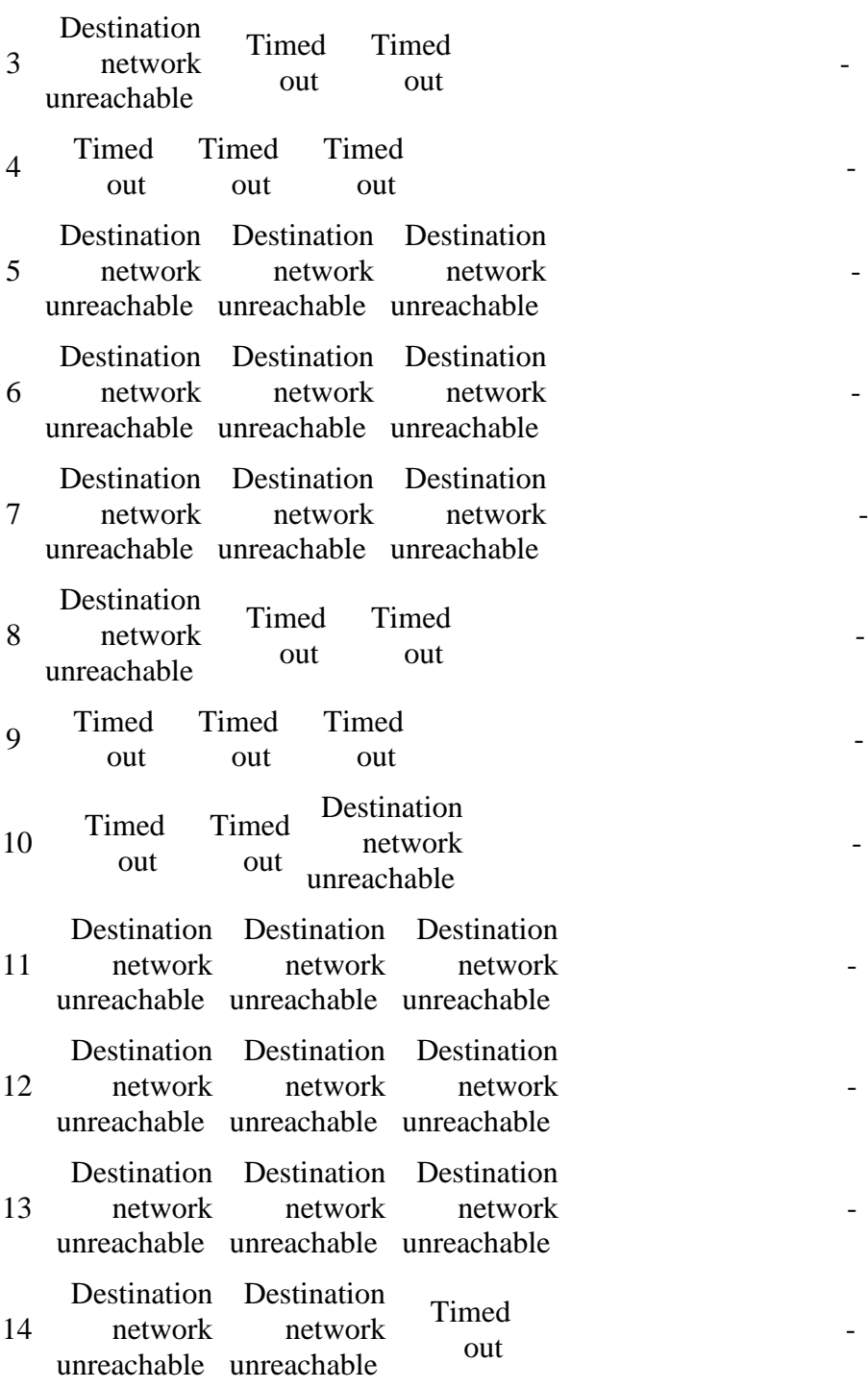

# Lookup failed: 10.100.5.1 No data

10.100.5.1 is from Other (XX) in region Unclassified

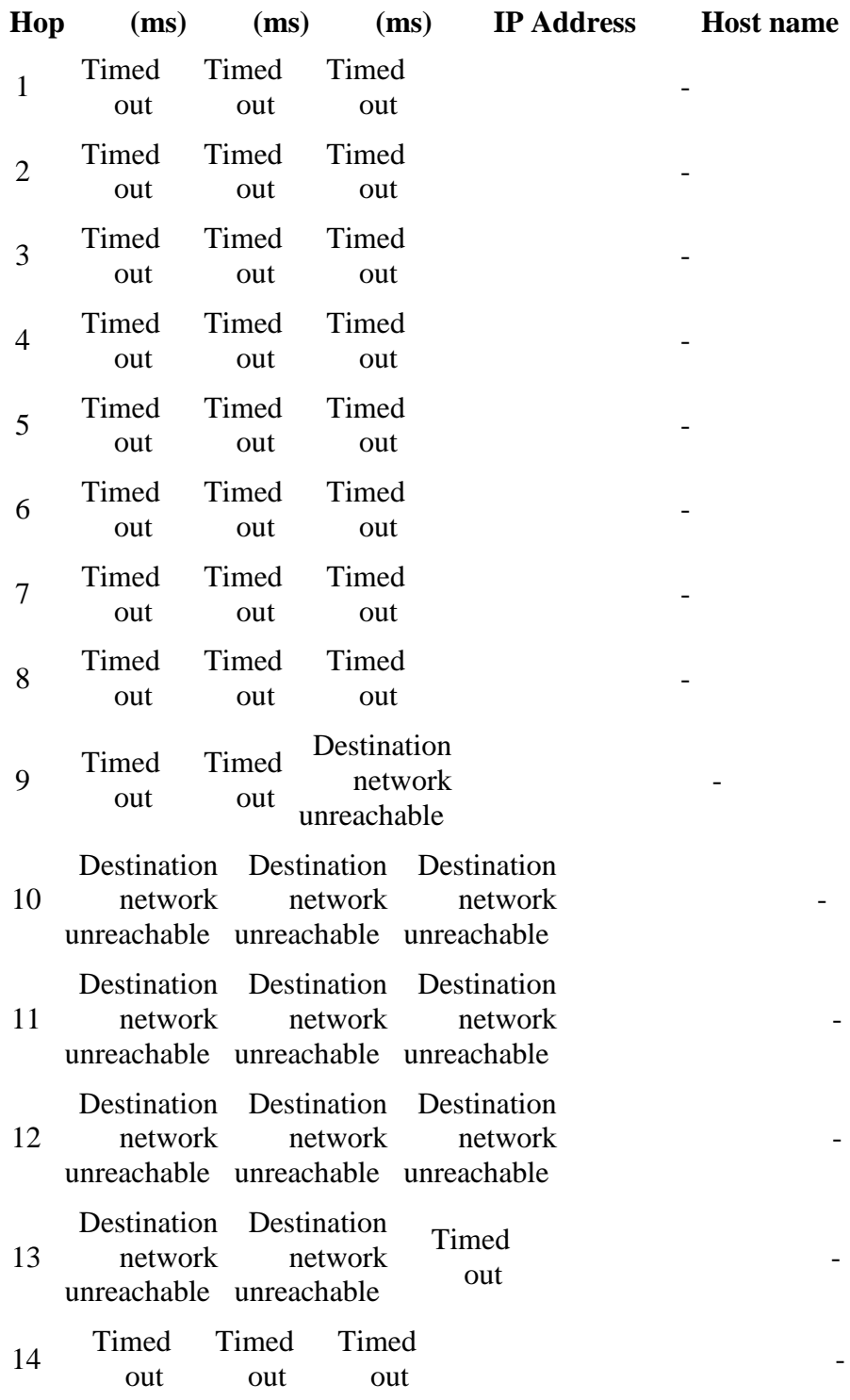

# **TraceRoute from Network-Tools.com to 10.100.5.1**

Trace aborted.

103.241.5.113 is from Indonesia (ID) in region Southern and Eastern Asia Input: 103.241.5.113 canonical name: host-103.241.5.113.unsri.ac.id Registered Domain: unsri.ac.id

## **TraceRoute from Network-Tools.com to 103.241.5.113 [host-103.241.5.113.unsri.ac.id]**

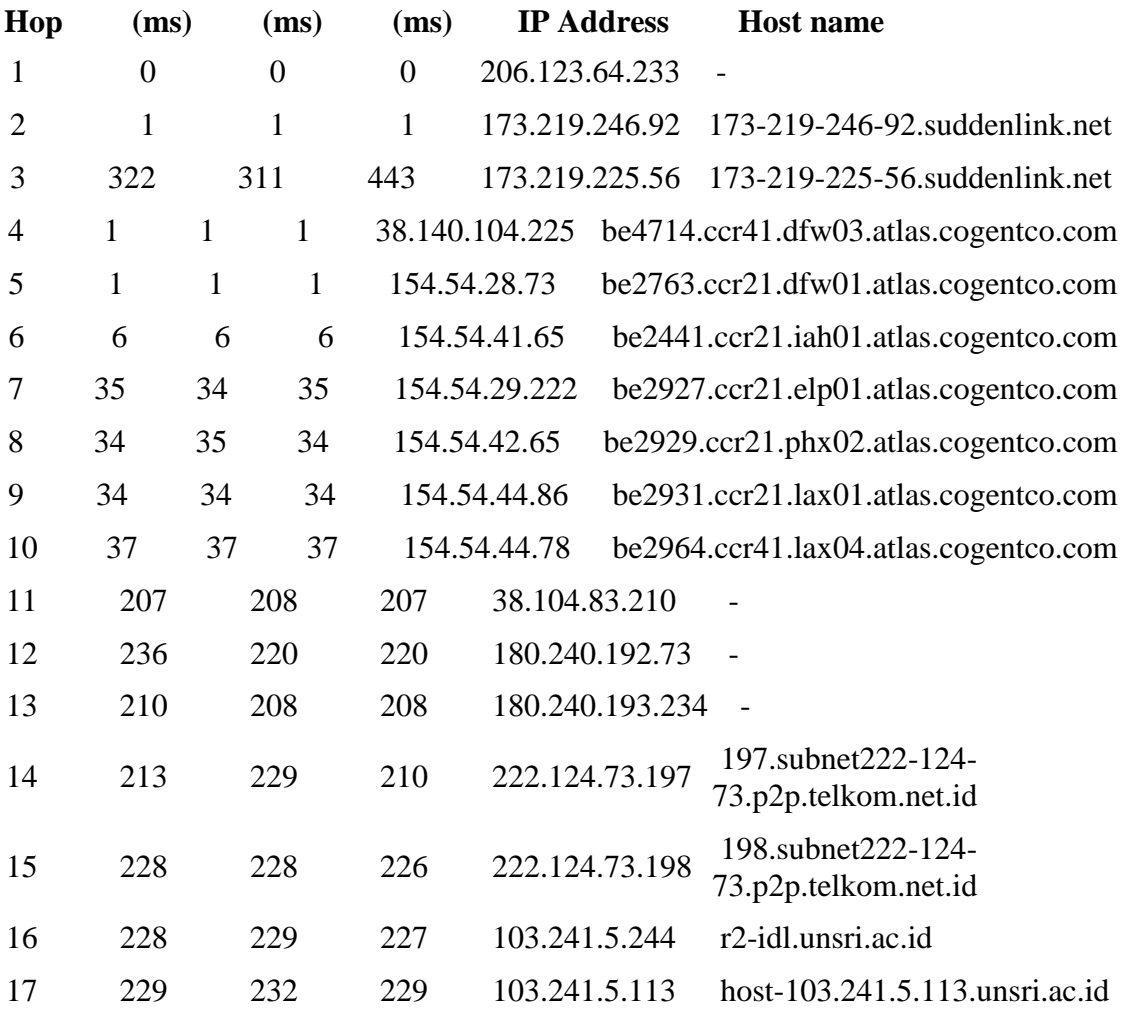

Trace complete

103.241.5.173 is from Indonesia (ID) in region Southern and Eastern Asia Input: 103.241.5.173 canonical name: noc-idl.unsri.ac.id Registered Domain: unsri.ac.id

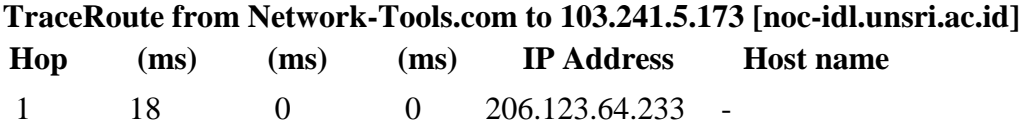

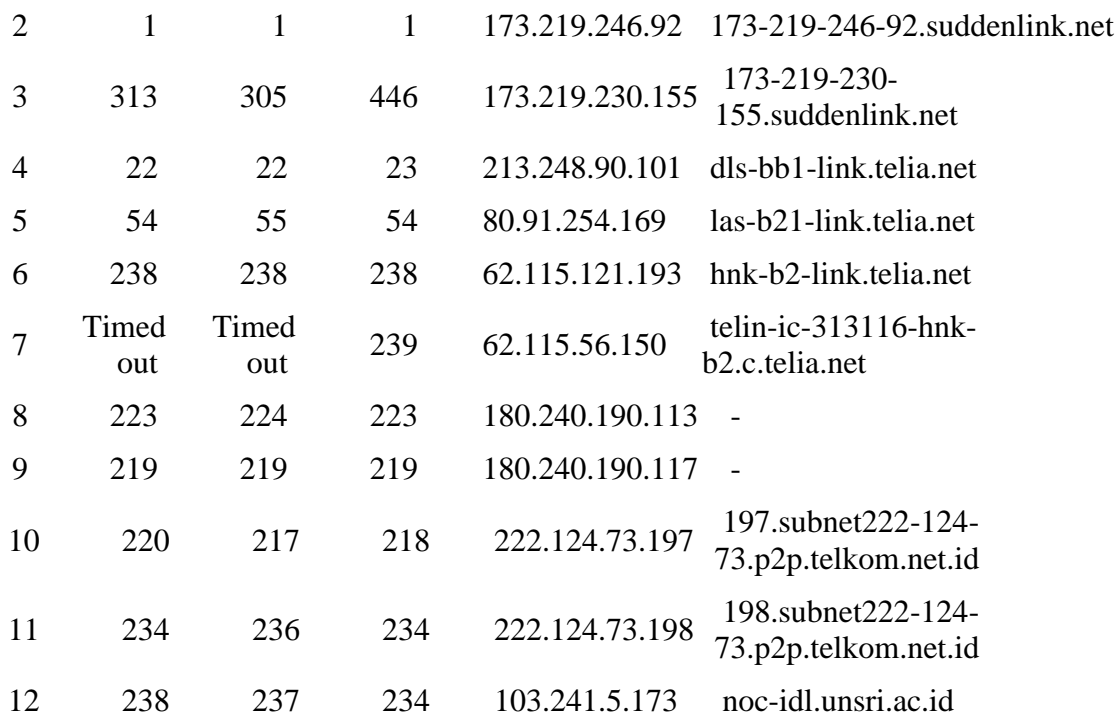

103.241.5.241 is from Indonesia (ID) in region Southern and Eastern Asia Input: 103.241.5.241 canonical name: ip-241-5.unsri.ac.id Registered Domain: unsri.ac.id

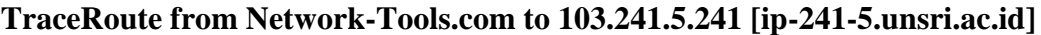

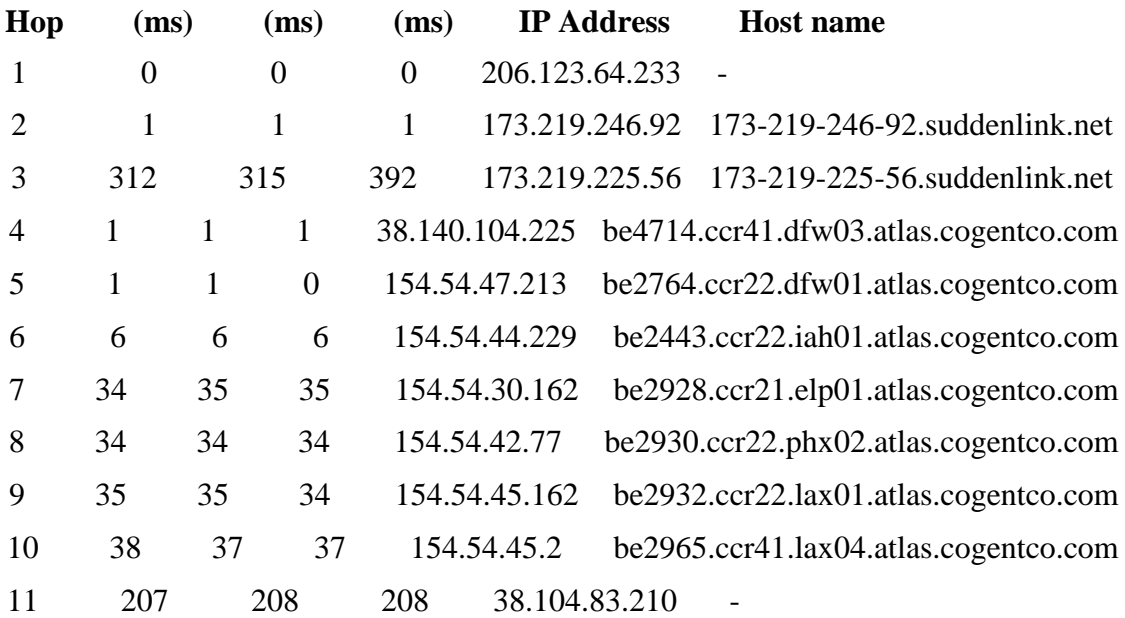

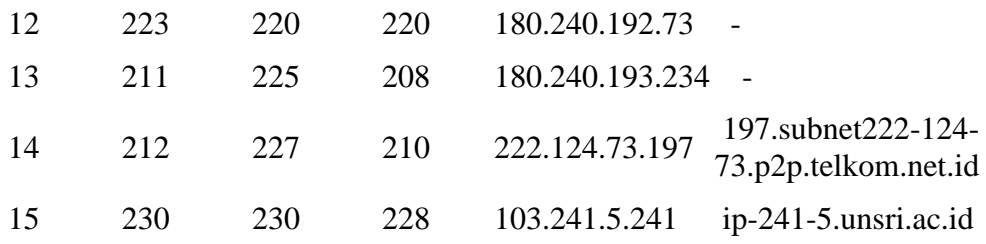

222.124.73.193 is from Indonesia (ID) in region Southern and Eastern Asia Input: 222.124.73.193 canonical name: 193.subnet222-124-73.p2p.telkom.net.id Registered Domain: telkom.net.id

## **TraceRoute from Network-Tools.com to 222.124.73.193 [193.subnet222-124- 73.p2p.telkom.net.id]**

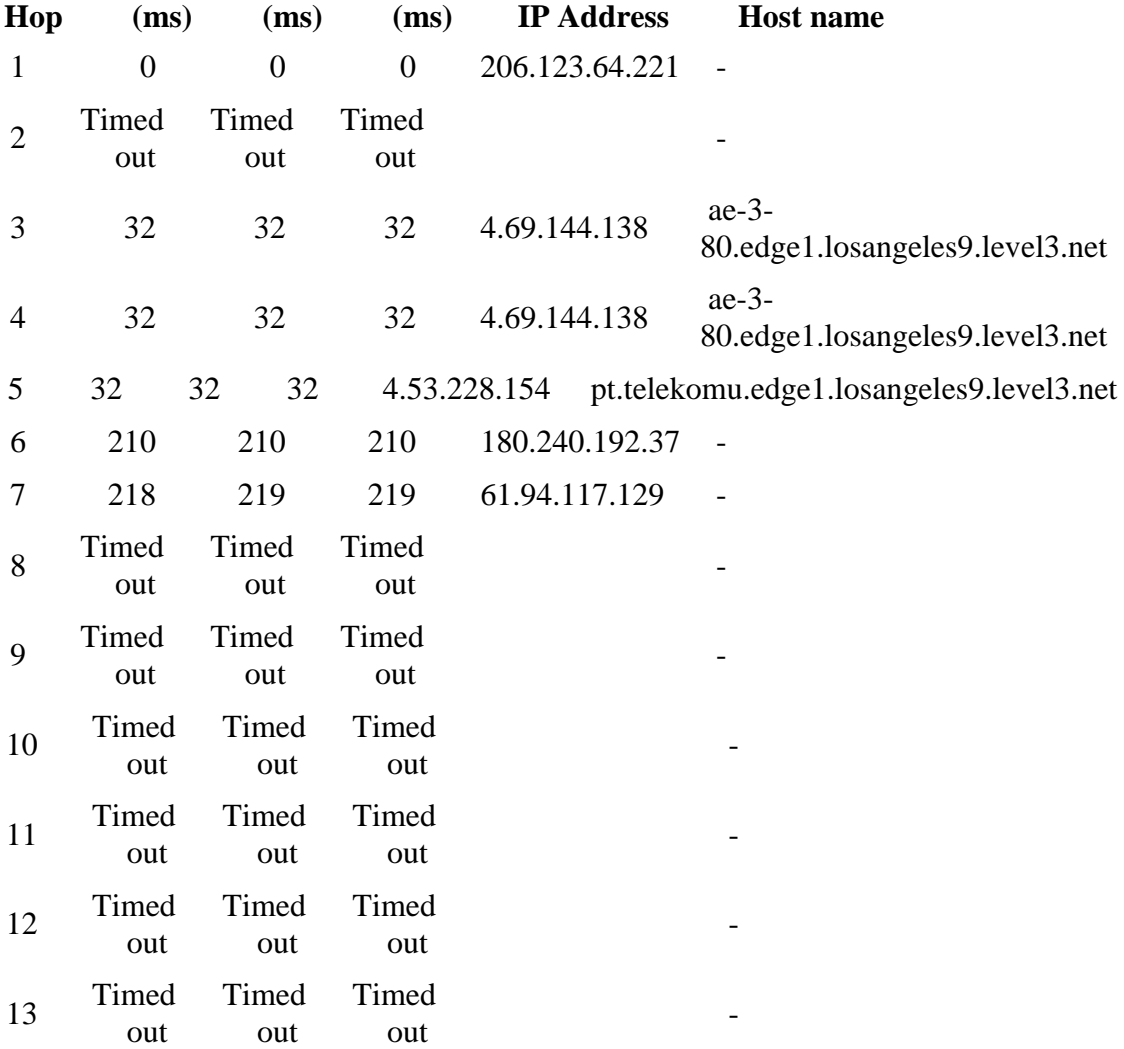

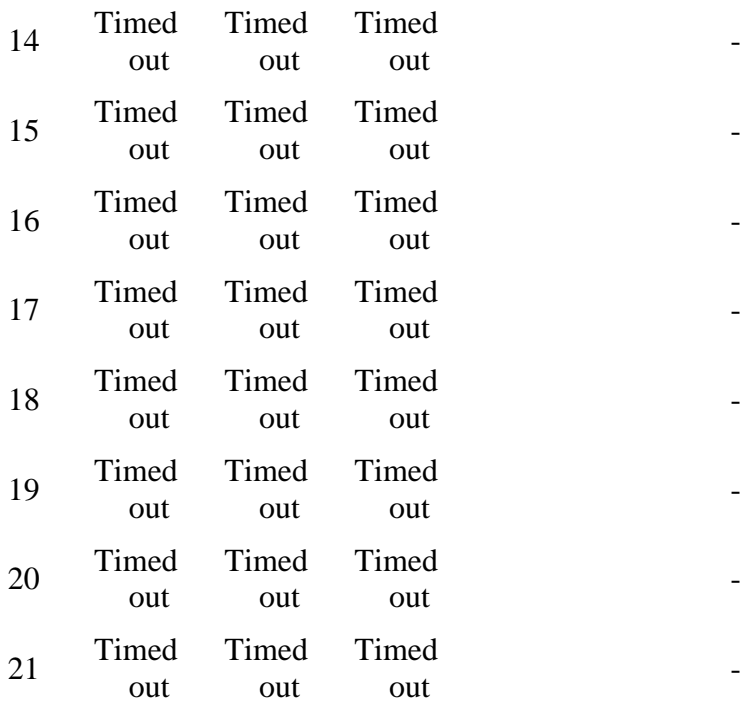

118.98.51.109 is from Indonesia (ID) in region Southern and Eastern Asia Input: 118.98.51.109 canonical name: 109.subnet118-98-51.astinet.telkom.net.id Registered Domain: telkom.net.id

# **TraceRoute from Network-Tools.com to 118.98.51.109 [109.subnet118-98- 51.astinet.telkom.net.id]**

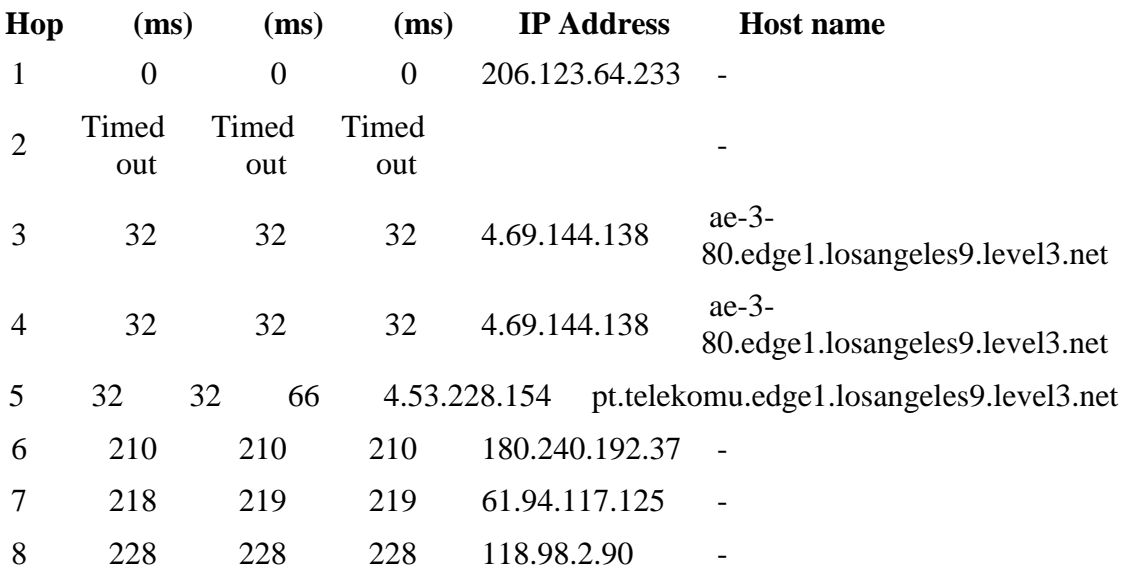

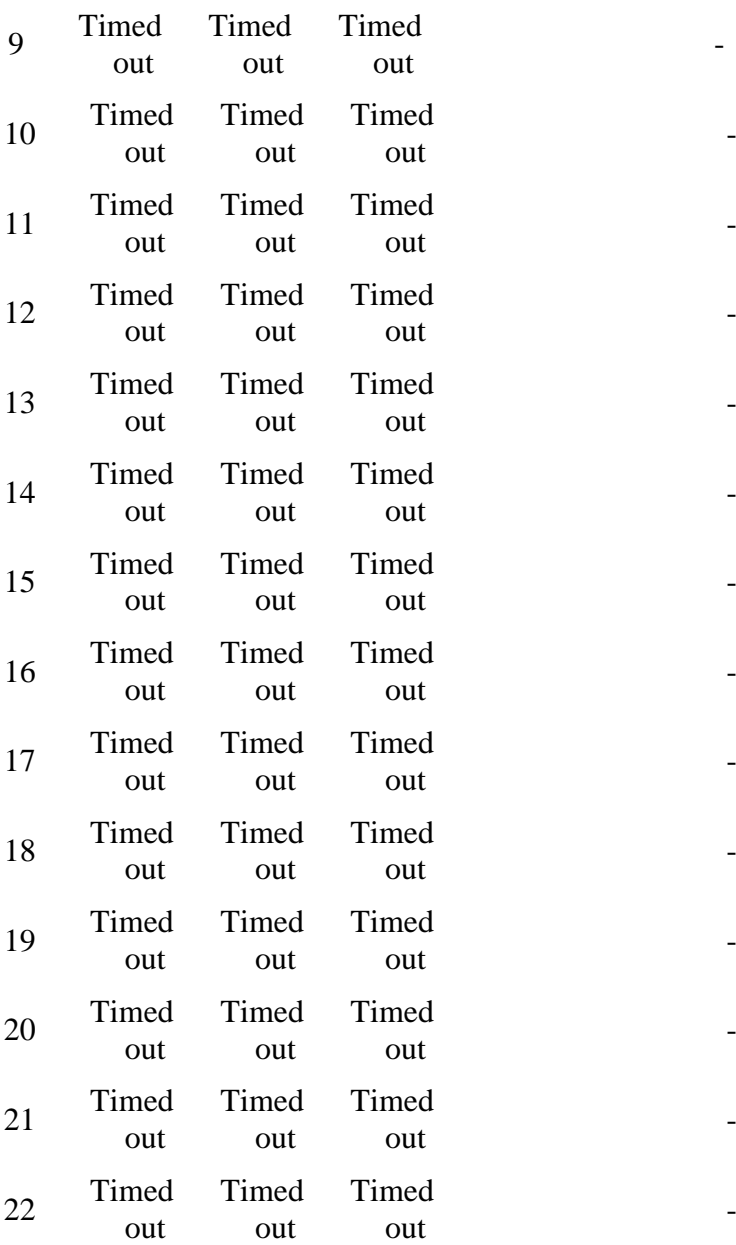

Lookup failed: 218.100.36.2 No data 218.100.36.2 is from Australia (AU) in region Oceana

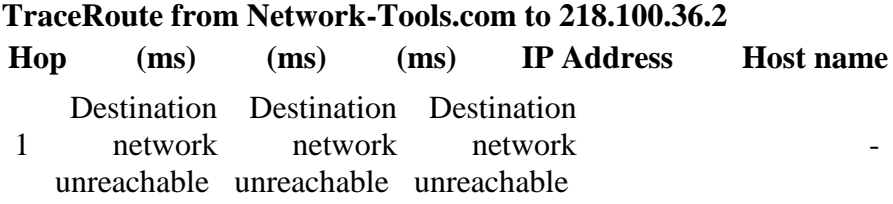

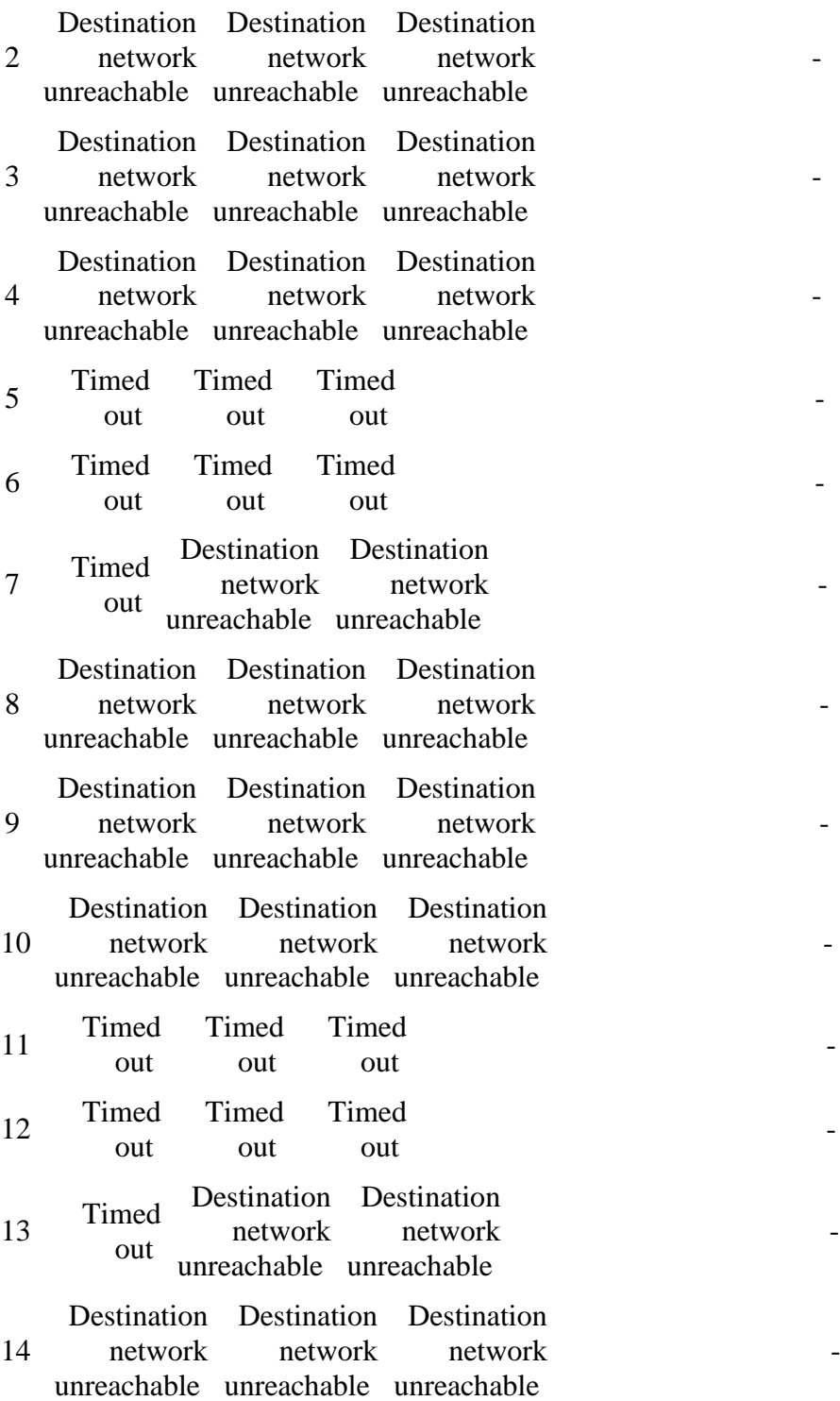

218.100.27.147 is from Indonesia (ID) in region Southern and Eastern Asia Input: 218.100.27.147 canonical name: ubnet.openixp.net Registered Domain: openixp.net

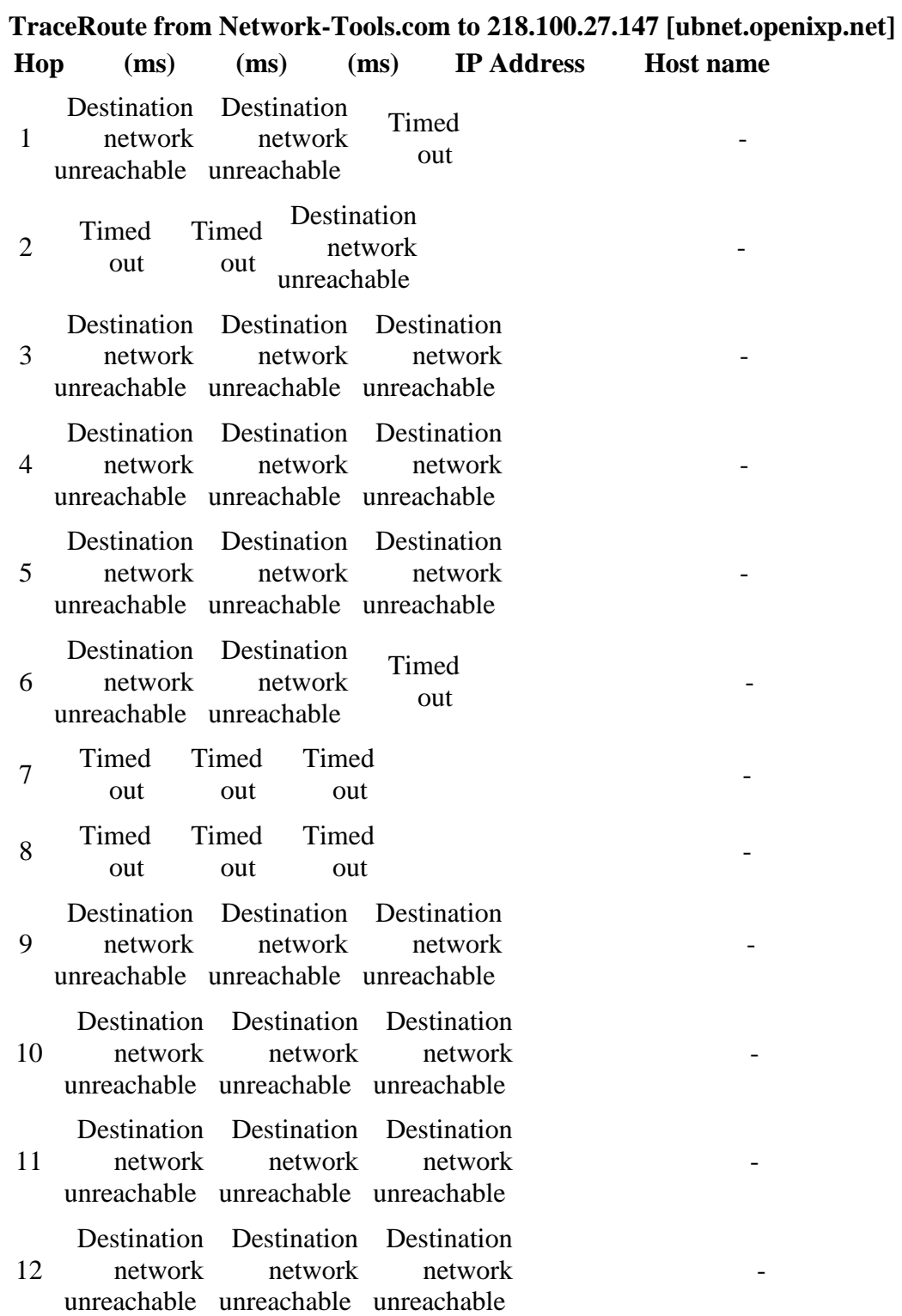

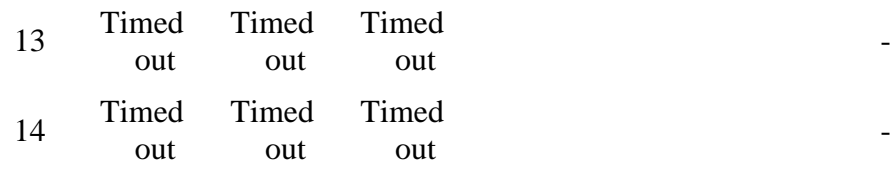

#### Lookup failed: 202.146.4.100 No data

202.146.4.100 is from Indonesia (ID) in region Southern and Eastern Asia

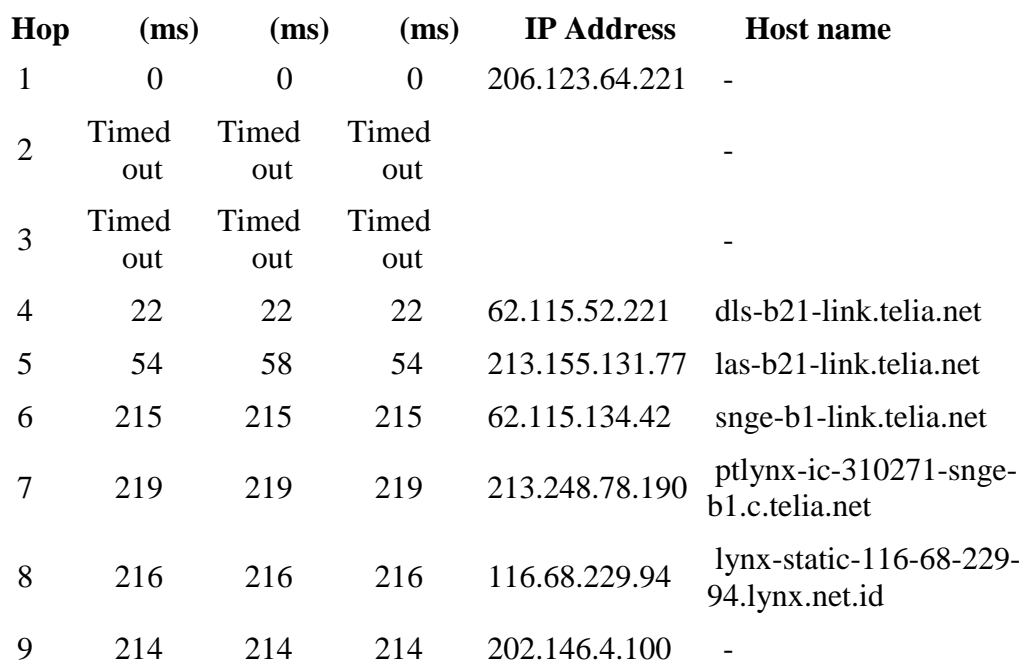

#### **TraceRoute from Network-Tools.com to 202.146.4.100**

Trace complete

# Website yang ada di luar

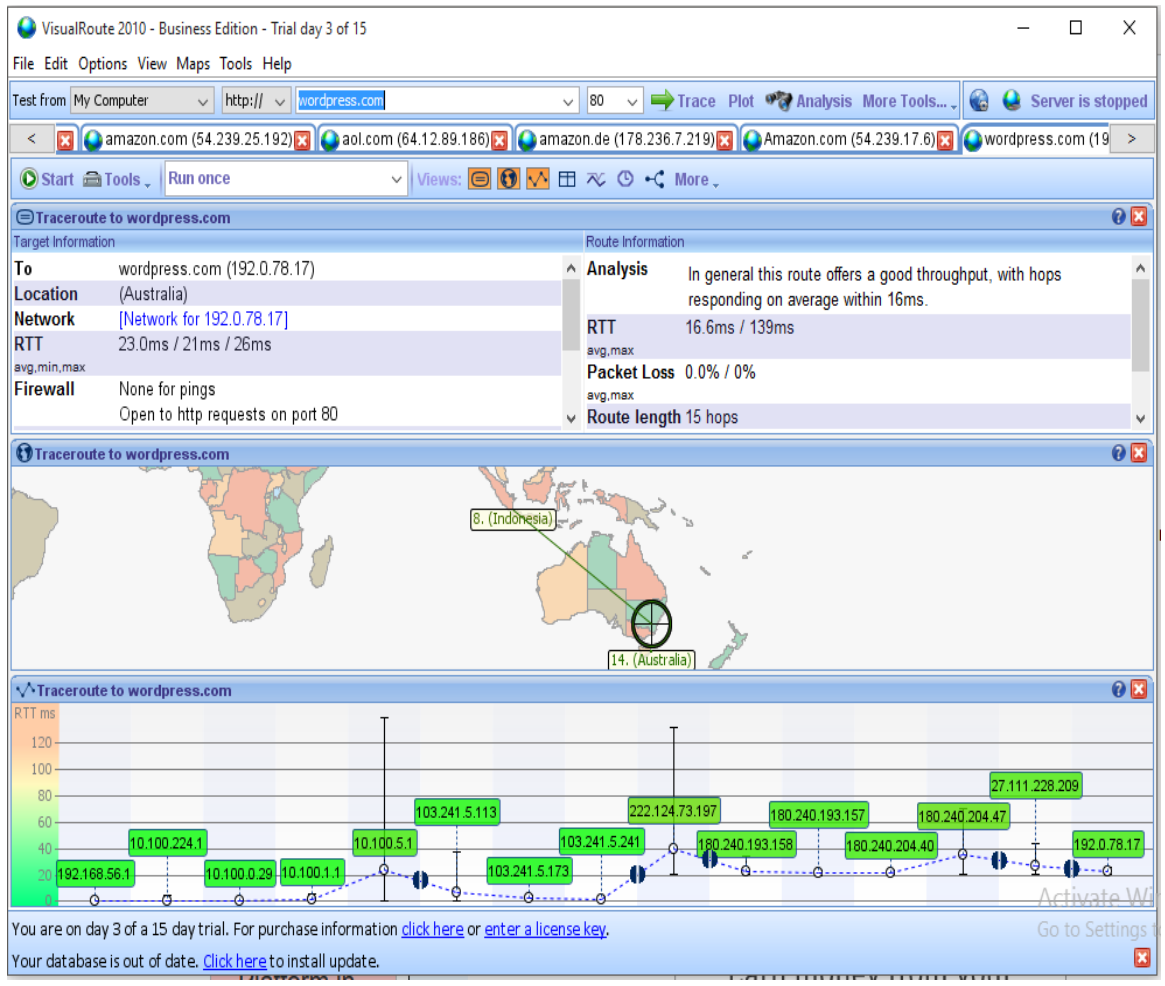

Contoh salah satu website yang ada di luar negri yaitu Wordpress.com

Pada software visual route dapat dilihat pada website Wordpress.com memiliki 15 alamat IP yang ada di Australia.

C:\Windows\system32\cmd.exe

Microsoft Windows [Version 10.0.10240]  $(c)$  2015 Microsoft Corporation. All rights reserved. C:\Users\Fiah>tracert wordpress.com Tracing route to wordpress.com [192.0.78.17] over a maximum of 30 hops:  $2 \, \text{ms}$ hotspot-idl.ilkom.unsri.ac.id [10.100.224 1  $2 \text{ ms}$  $1 \text{ ms}$ 29.subnet-10-100-0.ilkom.unsri.ac.id [10] 2  $2<sub>ms</sub>$  $1 \text{ ms}$  $1 \text{ ms}$  $1 \text{ ms}$  $1$  ms  $1 \text{ ms}$ 3 10.100.1.1 161 ms 157 ms 10.100.5.1 4 49 ms host-103.241.5.113.unsri.ac.id [103.241.9] 5 98 ms  $1 \text{ ms}$  $2<sub>ms</sub>$ 6 89 ms 94 ms 103 ms noc-idl.unsri.ac.id [103.241.5.173] ip-241-5.unsri.ac.id [103.241.5.241] 7 4 ms 4 ms 3 ms 94 ms 8  $23$  ms 197.subnet222-124-73.p2p.telkom.net.id [3 98 ms  $22$  ms 9  $25$  ms 180.240.193.158  $21$  ms 10 41 ms 41 ms  $20$  ms 180.240.193.157  $25$  ms  $22$  ms 180.240.204.40 11 66 ms  $25$  ms 12 93 ms  $21$  ms 180.240.204.47 13  $24$  ms  $22$  ms  $23$  ms 2635.sgw.equinix.com [27.111.228.209] 14  $22$  ms  $22$  ms 192.0.78.17  $23$  ms Trace complete. C:\Users\Fiah>

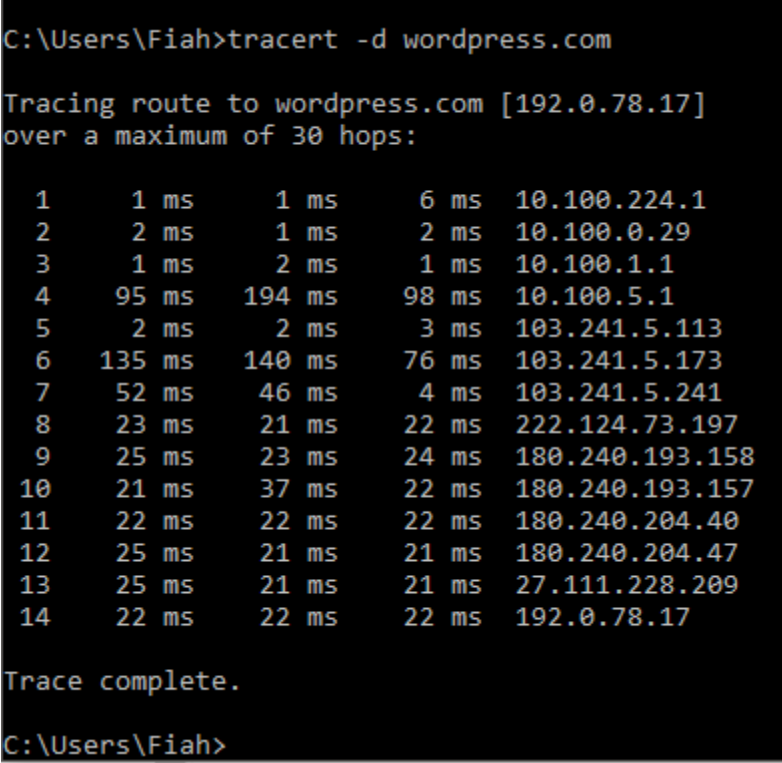

Sedangkan jika dibangdingkan dengan menggunakan cmd maka hasil IP yang terdeteksi hanya ada 14 alamat IP.

Untuk mengetahui masing-masing alamat IP tersebut menggunakan network tools.

Alamat IP yang didapat menggunakan network tools adalah :

Lookup failed: 192.168.56.1 No data 192.168.56.1 is from Other (XX) in region Unclassified

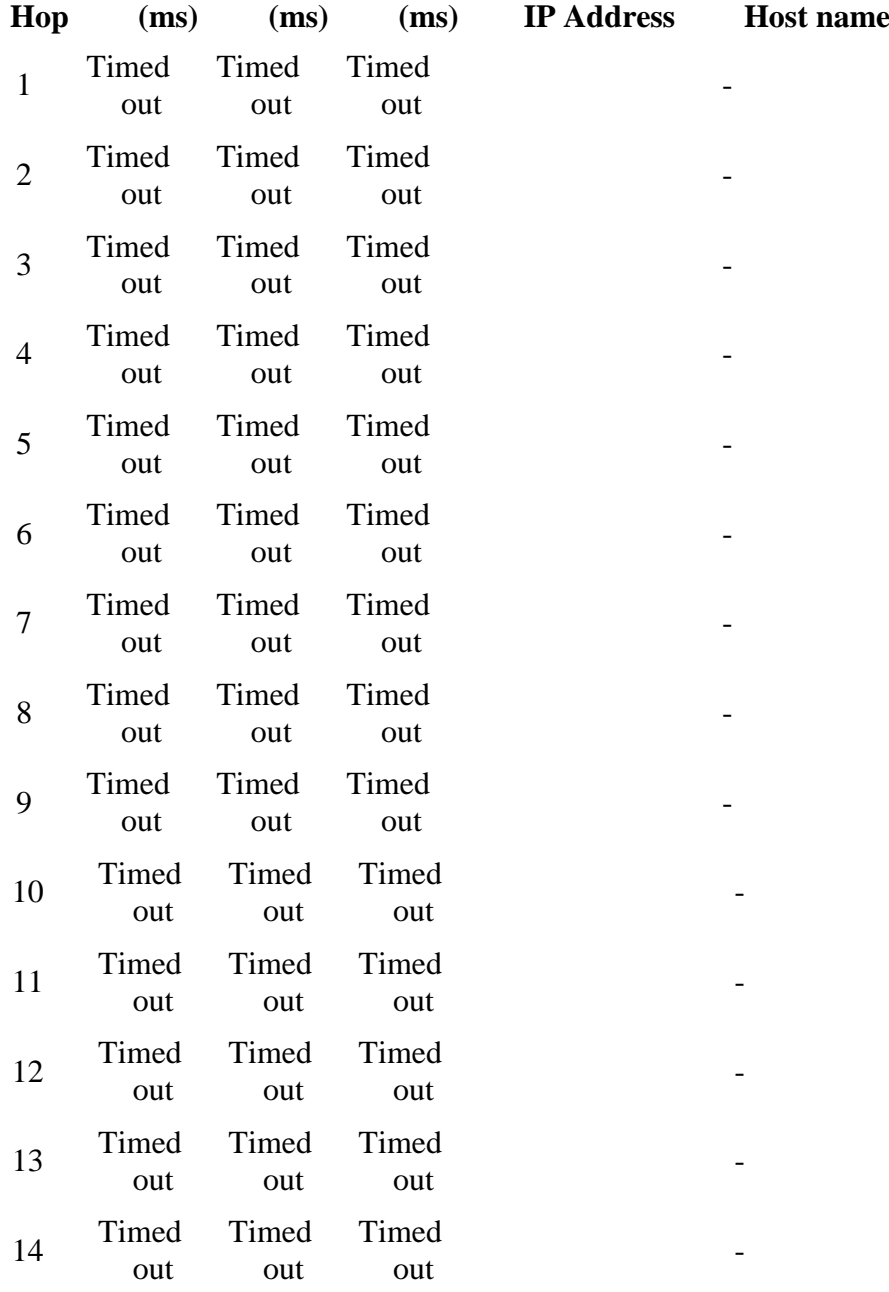

### **TraceRoute from Network-Tools.com to 192.168.56.1**

Trace aborted.

# Lookup failed: 10.100.224.1 No data

10.100.224.1 is from Other (XX) in region Unclassified

TraceRoute from Network-Tools.com to 10.100.224.1 **Hop (ms) (ms) (ms) IP Address Host name** 1 Destination Destination Destination network unreachable unreachable unreachable network network - 1990 - 1990 - 1990 - 1990 - 1990 - 1990 - 1990 - 1990 - 1990 - 1990 - 1990 - 1990 - 1990 - 1990 - 1990 - 19<br>1991 - 1990 - 1990 - 1990 - 1990 - 1990 - 1990 - 1990 - 1990 - 1990 - 1990 - 1990 - 1990 - 1990 - 1990 - 1990 2 Destination Destination network unreachable unreachable network Timed out the contract of the contract of the contract of the contract of the contract of the contract of the contract of the contract of the contract of the contract of the contract of the contract of the contract of the contra 3 Destination Destination Destination network unreachable unreachable unreachable network network - 1990 - 1990 - 1990 - 1990 - 1990 - 1990 - 1990 - 1990 - 1990 - 1990 - 1990 - 1990 - 1990 - 1990 - 1990 - 19<br>1991 - 1990 - 1990 - 1990 - 1990 - 1990 - 1990 - 1990 - 1990 - 1990 - 1990 - 1990 - 1990 - 1990 - 1990 - 1990 4 Destination Destination Destination network unreachable unreachable unreachable network network - 1990 - 1990 - 1990 - 1990 - 1990 - 1990 - 1990 - 1990 - 1990 - 1990 - 1990 - 1990 - 1990 - 1990 - 1990 - 19<br>1991 - 1990 - 1990 - 1990 - 1990 - 1990 - 1990 - 1990 - 1990 - 1990 - 1990 - 1990 - 1990 - 1990 - 1990 - 1990 5 Destination Destination Destination network unreachable unreachable unreachable network network - 1990 - 1990 - 1990 - 1990 - 1990 - 1990 - 1990 - 1990 - 1990 - 1990 - 1990 - 1990 - 1990 - 1990 - 1990 - 19<br>1991 - 1990 - 1990 - 1990 - 1990 - 1990 - 1990 - 1990 - 1990 - 1990 - 1990 - 1990 - 1990 - 1990 - 1990 - 1990 6 Destination Destination network unreachable unreachable network Timed out the contract of the contract of the contract of the contract of the contract of the contract of the contract of the contract of the contract of the contract of the contract of the contract of the contract of the contra 7 Timed out Timed out Timed out - 1990 - 1990 - 1990 - 1990 - 1990 - 1990 - 1990 - 1990 - 1990 - 1990 - 1990 - 1990 - 1990 - 1990 - 1990 - 199 8 Timed out Timed out Timed out - 1990 - 1990 - 1990 - 1990 - 1990 - 1990 - 1990 - 1990 - 1990 - 1990 - 1990 - 1990 - 1990 - 1990 - 1990 - 199 9 Destination Destination Destination network unreachable unreachable unreachable network network - 1990 - 1990 - 1990 - 1990 - 1990 - 1990 - 1990 - 1990 - 1990 - 1990 - 1990 - 1990 - 1990 - 1990 - 1990 - 19<br>1991 - 1990 - 1990 - 1990 - 1990 - 1990 - 1990 - 1990 - 1990 - 1990 - 1990 - 1990 - 1990 - 1990 - 1990 - 1990 Destination Destination Destination - 1990 - 1990 - 1990 - 1990 - 1990 - 1990 - 1990 - 1990 - 1990 - 1990 - 1990 - 1990 - 1990 - 1990 - 1990 - 19<br>1991 - 1990 - 1990 - 1990 - 1990 - 1990 - 1990 - 1990 - 1990 - 1990 - 1990 - 1990 - 1990 - 1990 - 1990 - 1990

10 network unreachable unreachable unreachable network network

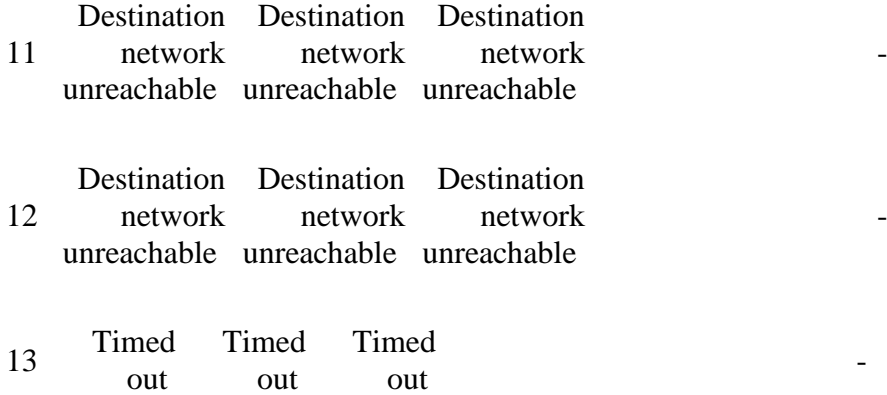

Lookup failed: 10.100.0.29 No data 10.100.0.29 is from Other (XX) in region Unclassified

# **TraceRoute from Network-Tools.com to 10.100.0.29**

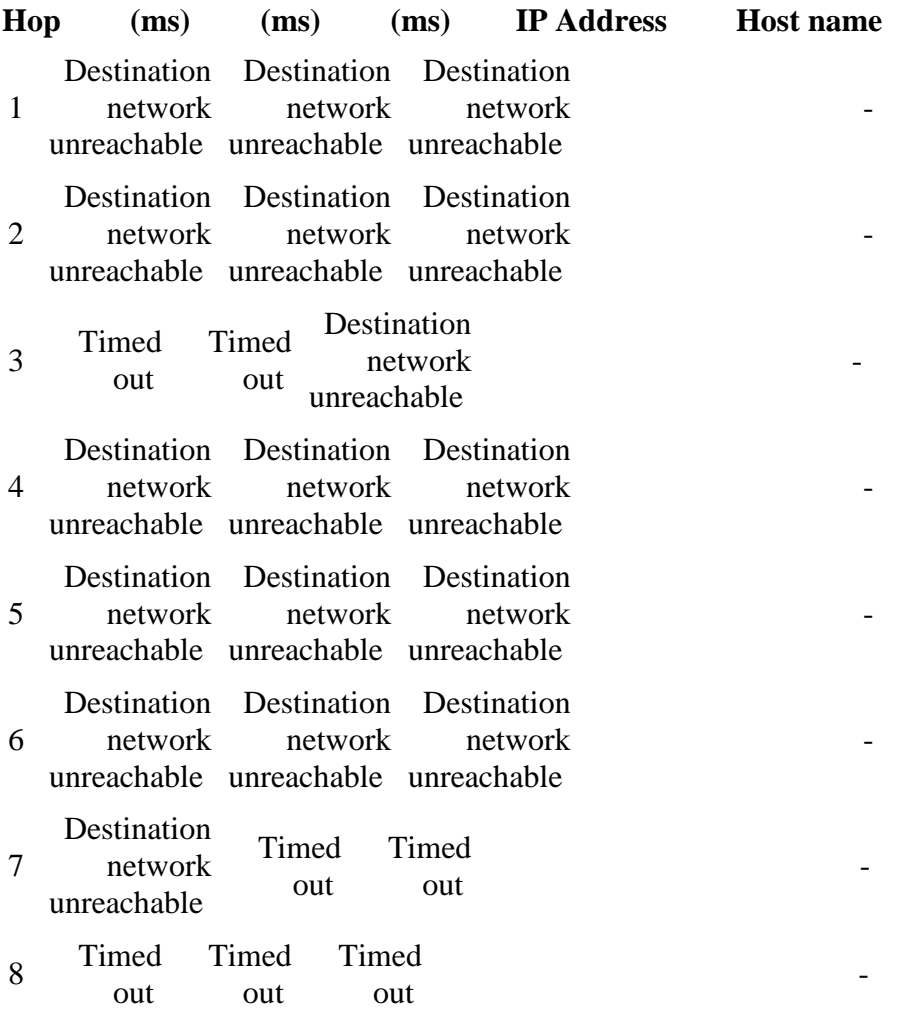

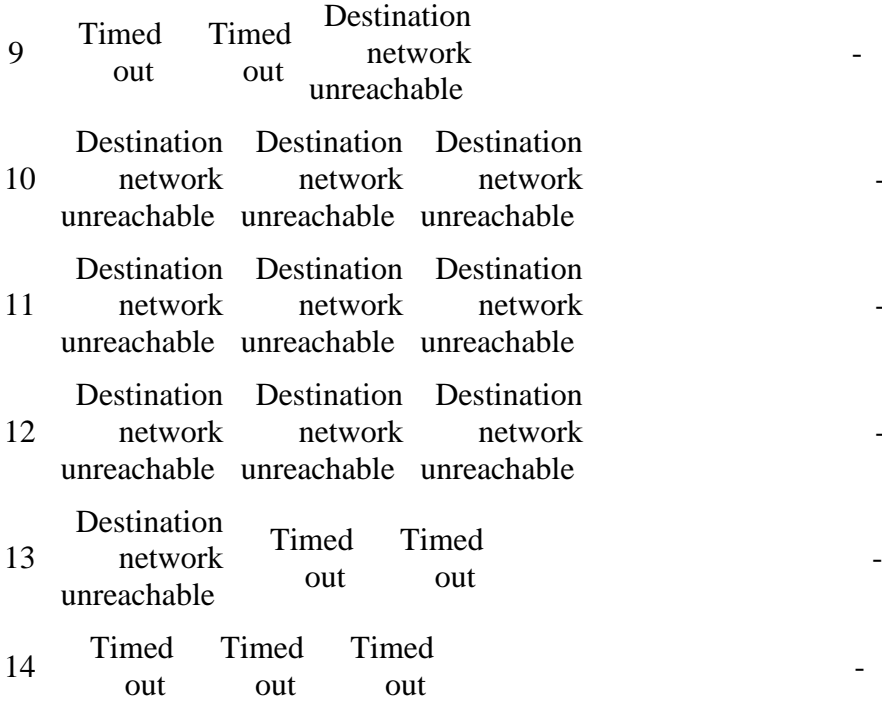

- 1990 - 1990 - 1990 - 1990 - 1990 - 1990 - 1990 - 1990 - 1990 - 1990 - 1990 - 1990 - 1990 - 1990 - 1990 - 19<br>1991 - 1990 - 1990 - 1990 - 1990 - 1990 - 1990 - 1990 - 1990 - 1990 - 1990 - 1990 - 1990 - 1990 - 1990 - 1990

- 1990 - 1990 - 1990 - 1990 - 1990 - 1990 - 1990 - 1990 - 1990 - 1990 - 1990 - 1990 - 1990 - 1990 - 1990 - 19<br>1991 - 1990 - 1990 - 1990 - 1990 - 1990 - 1990 - 1990 - 1990 - 1990 - 1990 - 1990 - 1990 - 1990 - 1990 - 1990

- 1990 - 1990 - 1990 - 1990 - 1990 - 1990 - 1990 - 1990 - 1990 - 1990 - 1990 - 1990 - 1990 - 1990 - 1990 - 19<br>1991 - 1990 - 1990 - 1990 - 1990 - 1990 - 1990 - 1990 - 1990 - 1990 - 1990 - 1990 - 1990 - 1990 - 1990 - 1990

Trace aborted.

#### Lookup failed: 10.100.1.1 No data 10.100.1.1 is from Other (XX) in region Unclassified

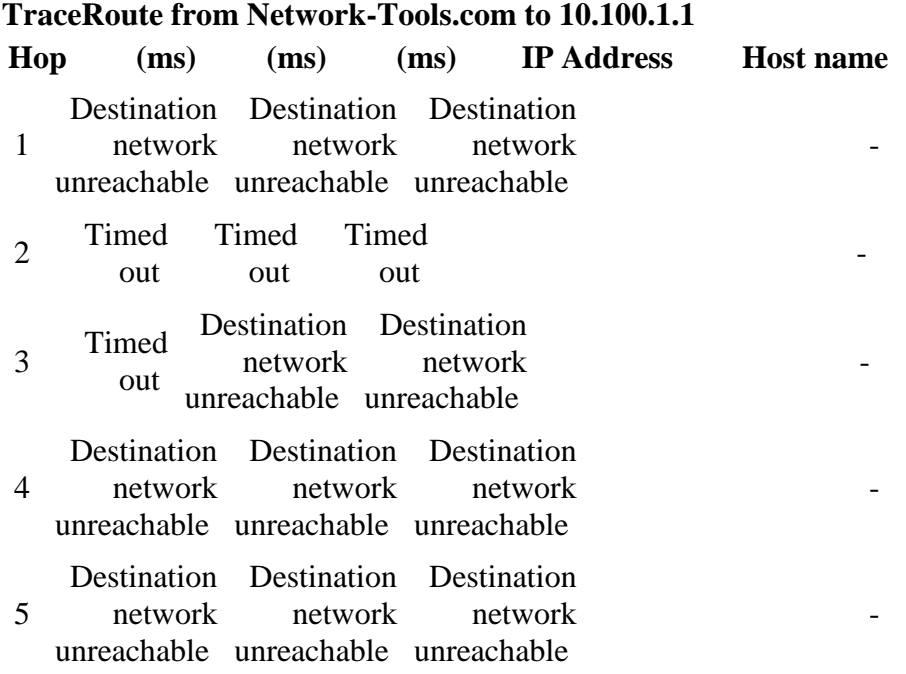

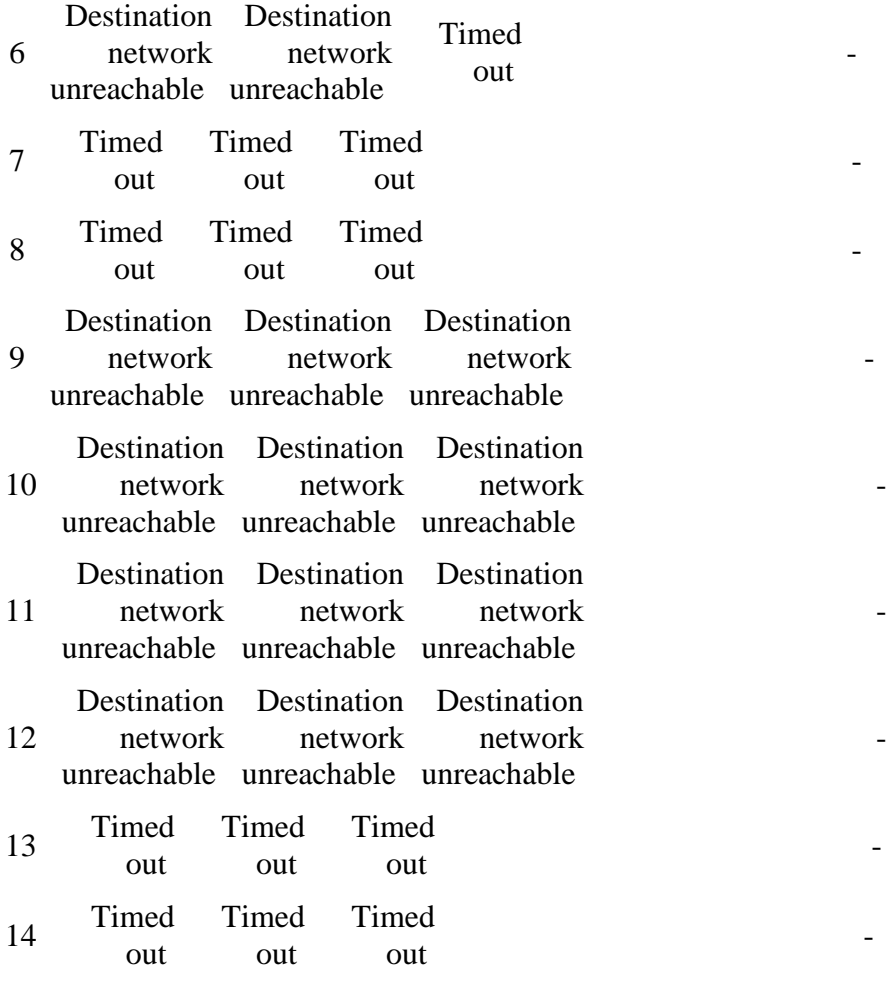

#### Lookup failed: 10.100.5.1 No data 10.100.5.1 is from Other (XX) in region Unclassified

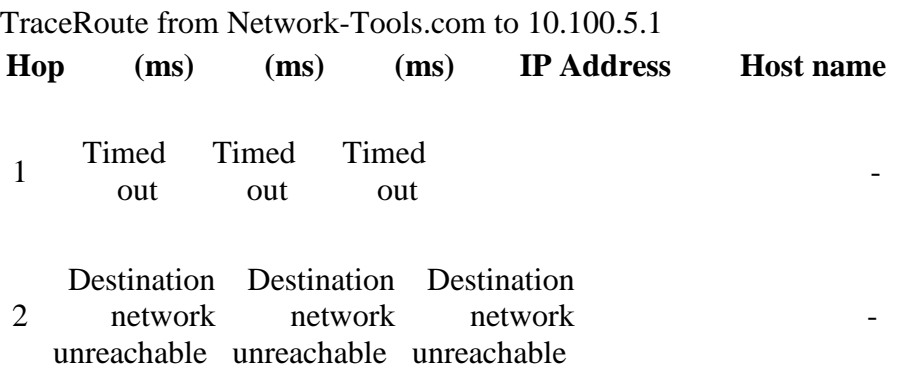

3 Destination Destination Destination network unreachable unreachable unreachable network network

- 1990 - 1990 - 1990 - 1990 - 1990 - 1990 - 1990 - 1990 - 1990 - 1990 - 1990 - 1990 - 1990 - 1990 - 1990 - 19<br>1991 - 1990 - 1990 - 1990 - 1990 - 1990 - 1990 - 1990 - 1990 - 1990 - 1990 - 1990 - 1990 - 1990 - 1990 - 1990

- 1990 - 1990 - 1990 - 1990 - 1990 - 1990 - 1990 - 1990 - 1990 - 1990 - 1990 - 1990 - 1990 - 1990 - 1990 - 19<br>1991 - 1990 - 1990 - 1990 - 1990 - 1990 - 1990 - 1990 - 1990 - 1990 - 1990 - 1990 - 1990 - 1990 - 1990 - 1990

- 1990 - 1990 - 1990 - 1990 - 1990 - 1990 - 1990 - 1990 - 1990 - 1990 - 1990 - 1990 - 1990 - 1990 - 1990 - 19<br>1991 - 1990 - 1990 - 1990 - 1990 - 1990 - 1990 - 1990 - 1990 - 1990 - 1990 - 1990 - 1990 - 1990 - 1990 - 1990

- 1990 - 1990 - 1990 - 1990 - 1990 - 1990 - 1990 - 1990 - 1990 - 1990 - 1990 - 1990 - 1990 - 1990 - 1990 - 199

- 1990 - 1990 - 1990 - 1990 - 1990 - 1990 - 1990 - 1990 - 1990 - 1990 - 1990 - 1990 - 1990 - 1990 - 1990 - 19<br>1991 - 1990 - 1990 - 1990 - 1990 - 1990 - 1990 - 1990 - 1990 - 1990 - 1990 - 1990 - 1990 - 1990 - 1990 - 1990

- 1990 - 1990 - 1990 - 1990 - 1990 - 1990 - 1990 - 1990 - 1990 - 1990 - 1990 - 1990 - 1990 - 1990 - 1990 - 19<br>1991 - 1990 - 1990 - 1990 - 1990 - 1990 - 1990 - 1990 - 1990 - 1990 - 1990 - 1990 - 1990 - 1990 - 1990 - 1990

- 1990 - 1990 - 1990 - 1990 - 1990 - 1990 - 1990 - 1990 - 1990 - 1990 - 1990 - 1990 - 1990 - 1990 - 1990 - 19<br>1991 - 1990 - 1990 - 1990 - 1990 - 1990 - 1990 - 1990 - 1990 - 1990 - 1990 - 1990 - 1990 - 1990 - 1990 - 1990

4 Destination Destination Destination network unreachable unreachable unreachable network network

5 Destination Destination Destination network unreachable unreachable unreachable network network

6 Timed out Timed out Timed out the contract of the contract of the contract of the contract of the contract of the contract of the contract of the contract of the contract of the contract of the contract of the contract of the contract of the contra

7 Timed out Timed out Timed out the contract of the contract of the contract of the contract of the contract of the contract of the contract of the contract of the contract of the contract of the contract of the contract of the contract of the contra

8 Timed out Destination Destination network unreachable unreachable network

9 Destination Destination Destination network unreachable unreachable unreachable network network

10 Destination Destination Destination network unreachable unreachable unreachable network network

11 Destination Destination Destination network unreachable unreachable unreachable network network

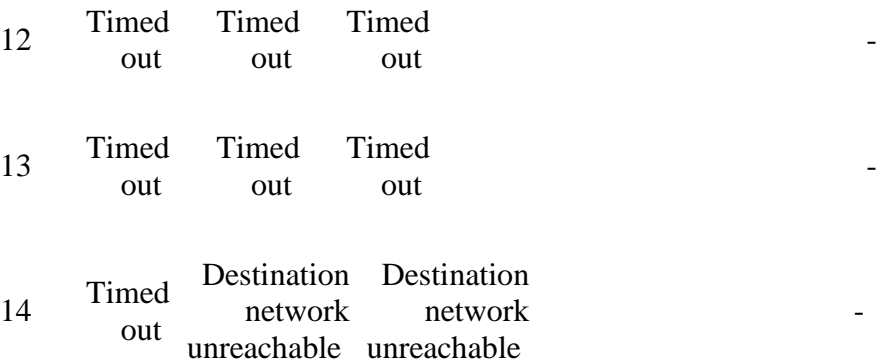

103.241.5.113 is from Indonesia (ID) in region Southern and Eastern Asia Input: 103.241.5.113 canonical name: host-103.241.5.113.unsri.ac.id Registered Domain: unsri.ac.id

## **TraceRoute from Network-Tools.com to 103.241.5.113 [host-103.241.5.113.unsri.ac.id]**

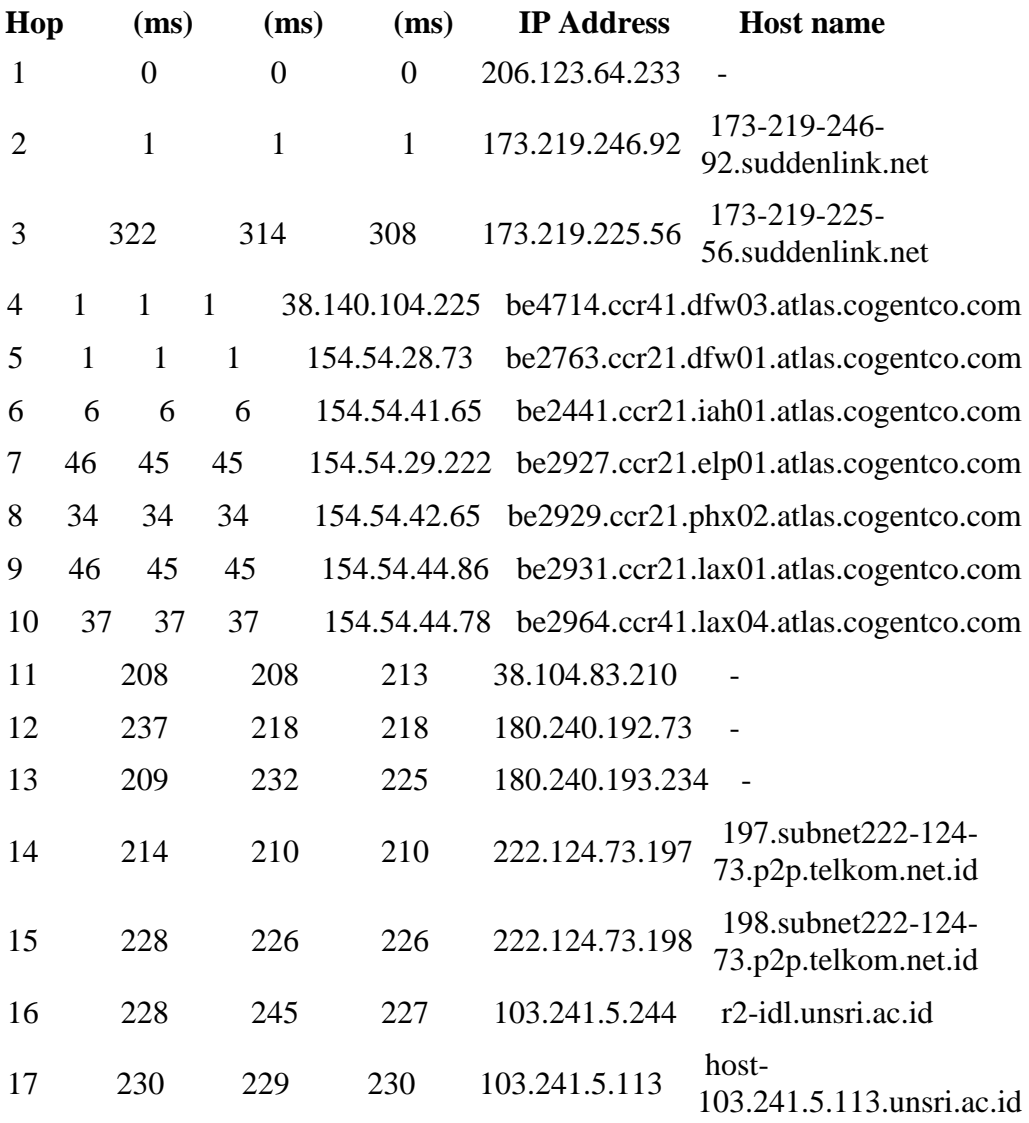

Trace complete

103.241.5.173 is from Indonesia (ID) in region Southern and Eastern Asia Input: 103.241.5.173 canonical name: noc-idl.unsri.ac.id Registered Domain: unsri.ac.id

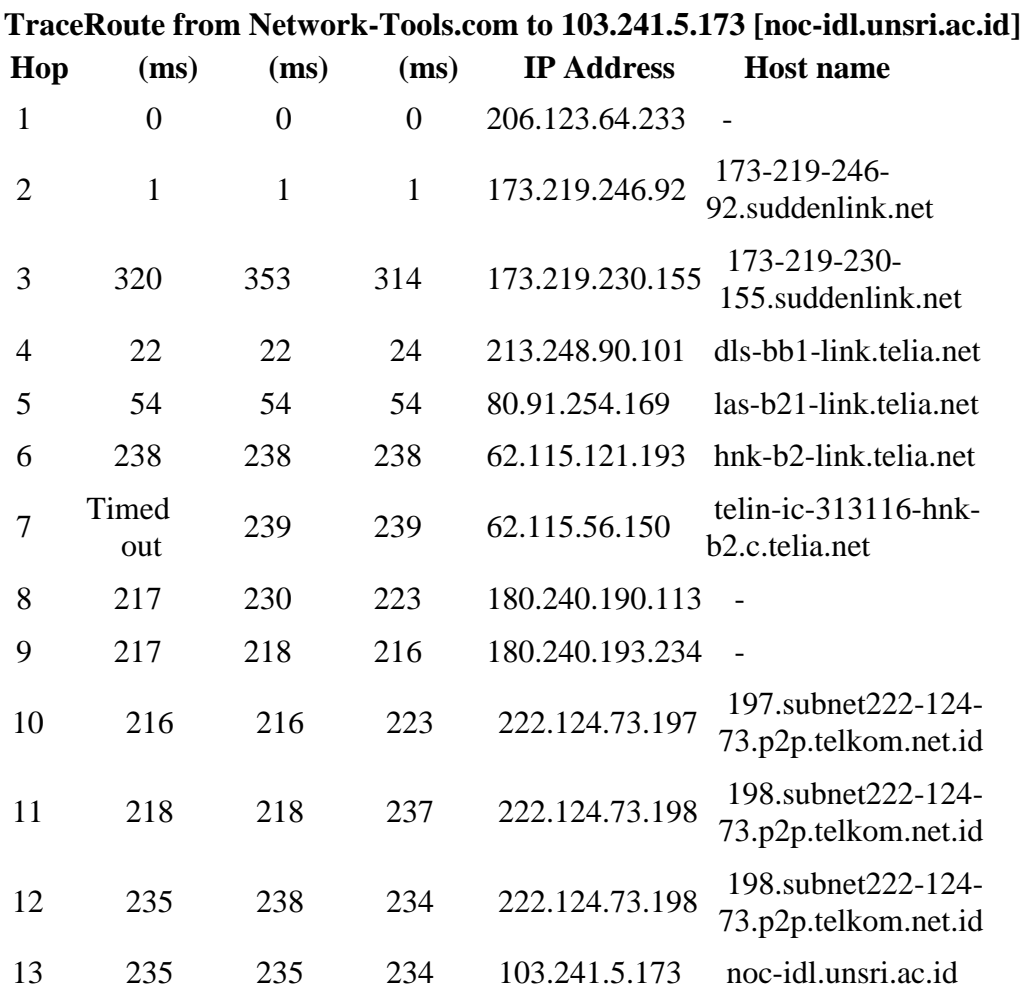

Trace complete

103.241.5.241 is from Indonesia (ID) in region Southern and Eastern Asia Input: 103.241.5.241 canonical name: ip-241-5.unsri.ac.id Registered Domain: unsri.ac.id

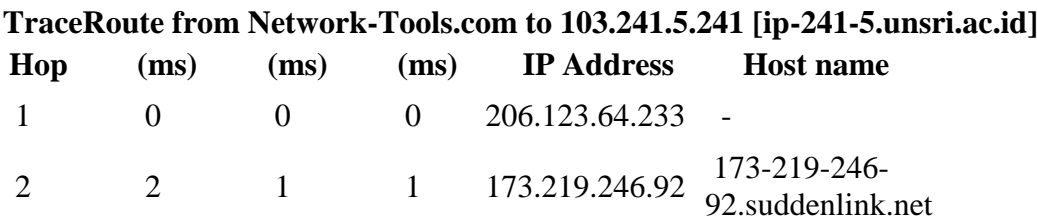

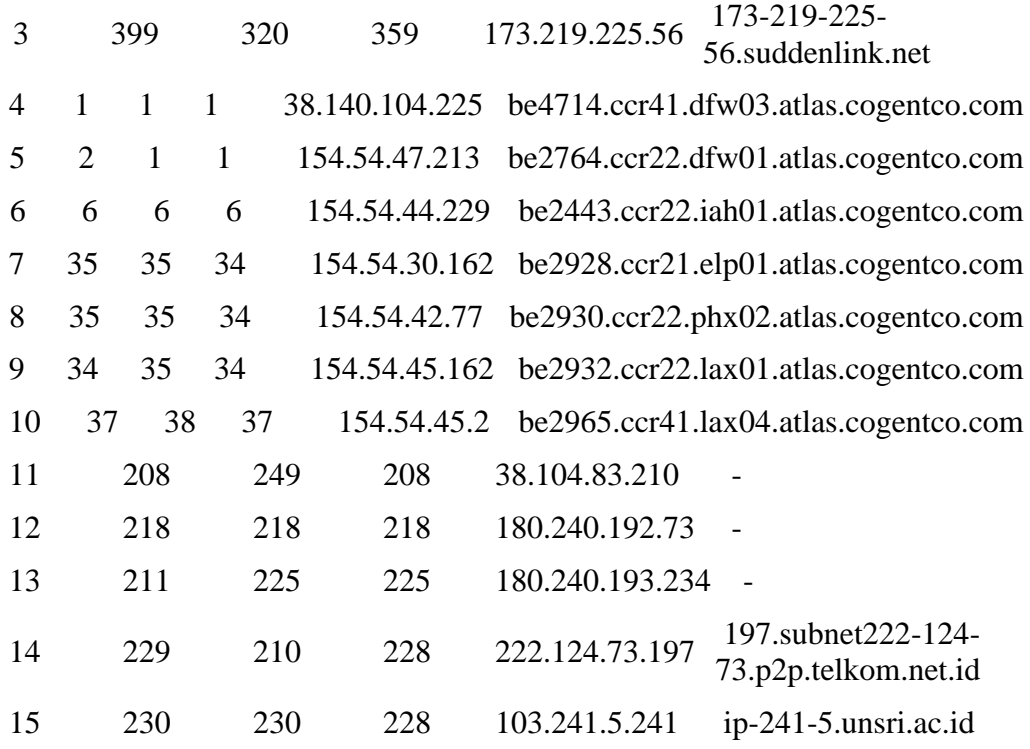

222.124.73.197 is from Indonesia (ID) in region Southern and Eastern Asia Input: 222.124.73.197 canonical name: 197.subnet222-124-73.p2p.telkom.net.id Registered Domain: telkom.net.id

# **TraceRoute from Network-Tools.com to 222.124.73.197 [197.subnet222-124- 73.p2p.telkom.net.id]**

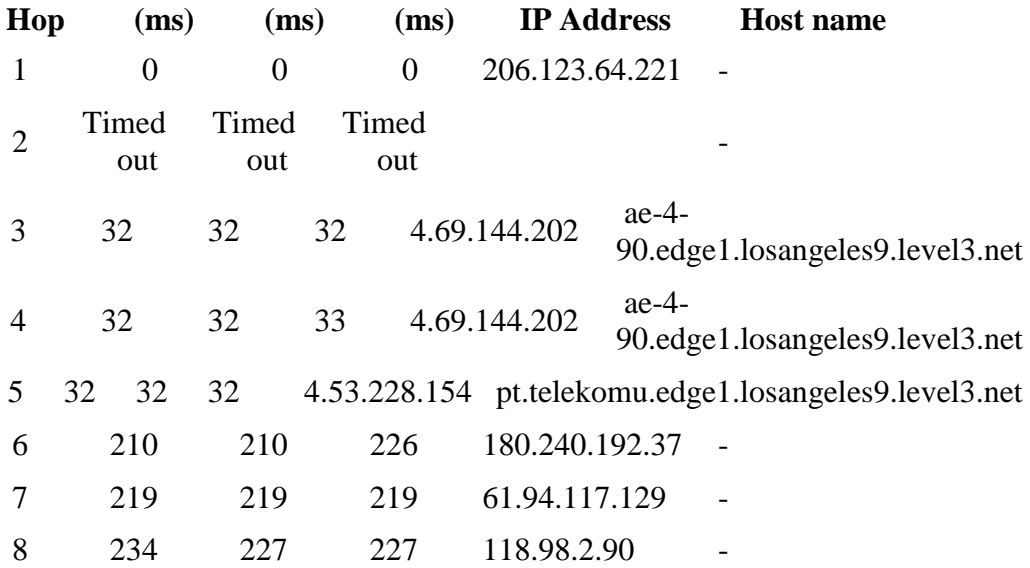

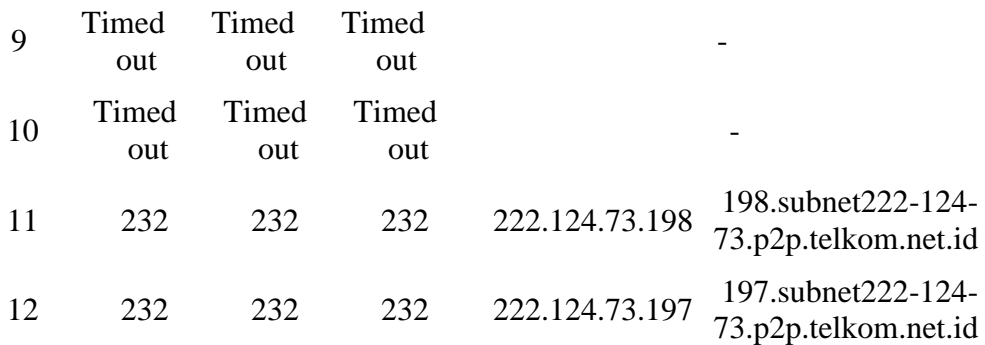

Lookup failed: 180.240.193.157 No data 180.240.193.157 is from Singapore (SG) in region Southern and Eastern Asia

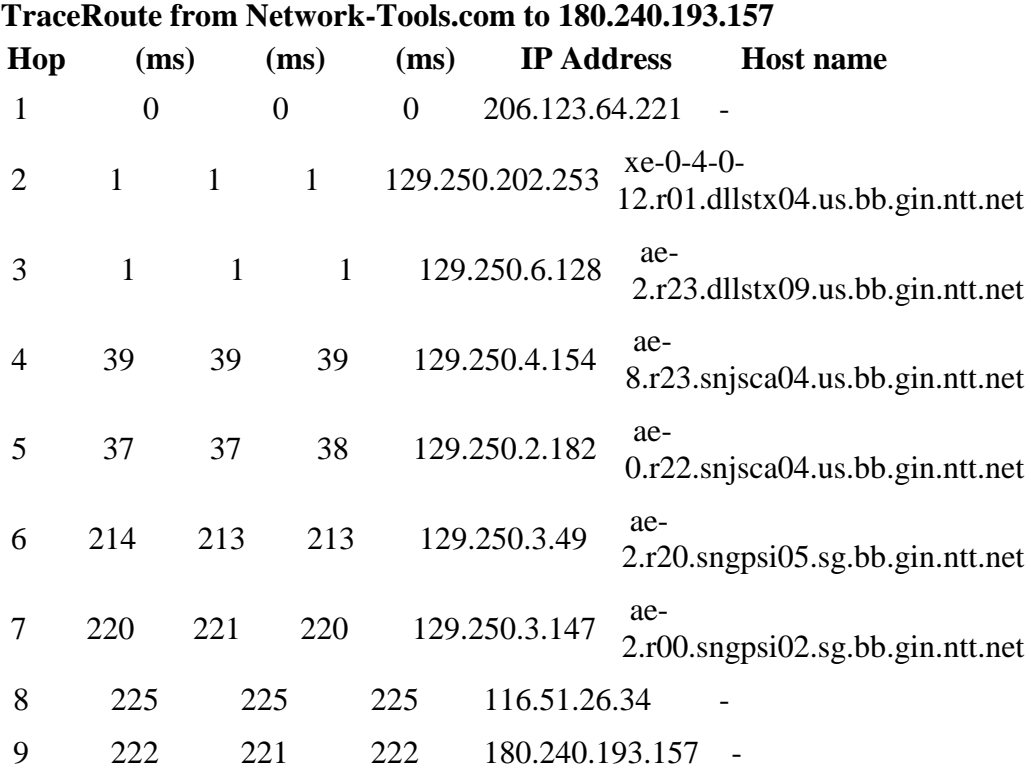

Trace complete

Lookup failed: 180.240.204.40 No data 180.240.204.40 is from Singapore (SG) in region Southern and Eastern Asia

#### **TraceRoute from Network-Tools.com to 180.240.204.40**

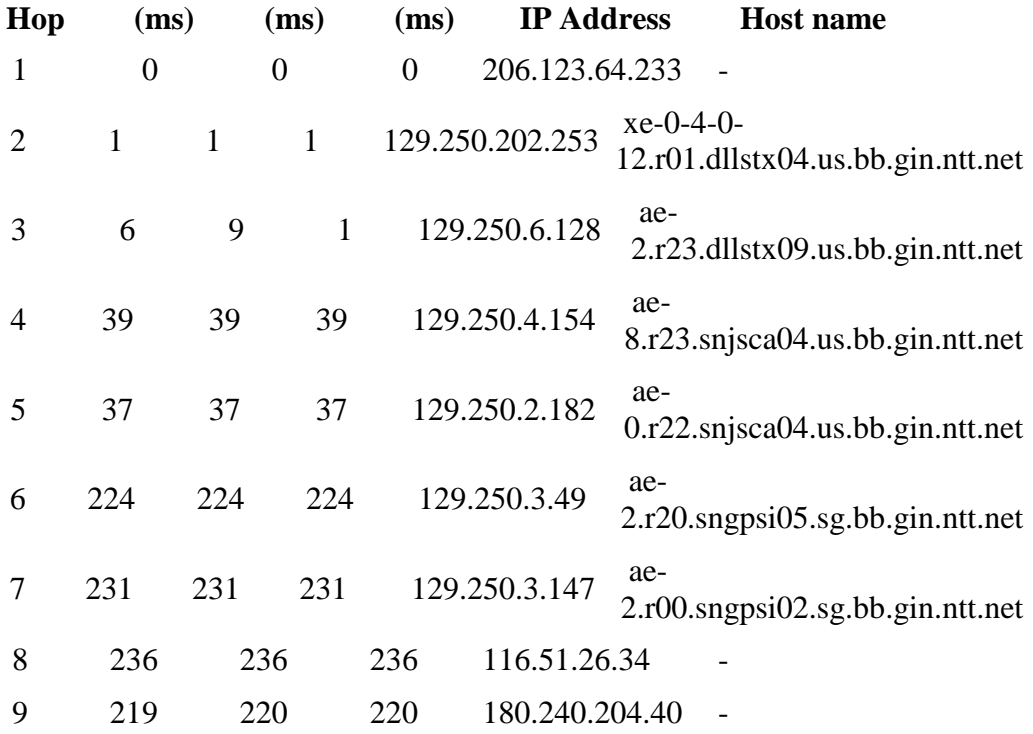

#### Lookup failed: 180.240.204.47 No data 180.240.204.47 is from Singapore (SG) in region Southern and Eastern Asia

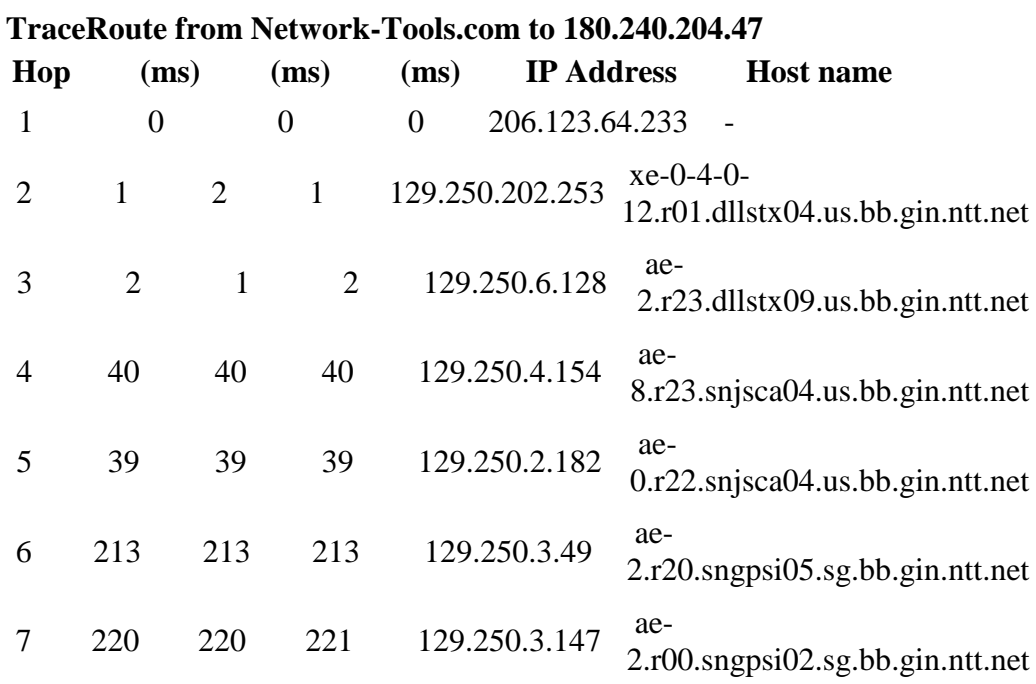

27.111.228.209 is from Singapore (SG) in region Southern and Eastern Asia Input: 27.111.228.209 canonical name: 2635.sgw.equinix.com Registered Domain: equinix.com

# **TraceRoute from Network-Tools.com to 27.111.228.209 [2635.sgw.equinix.com]**

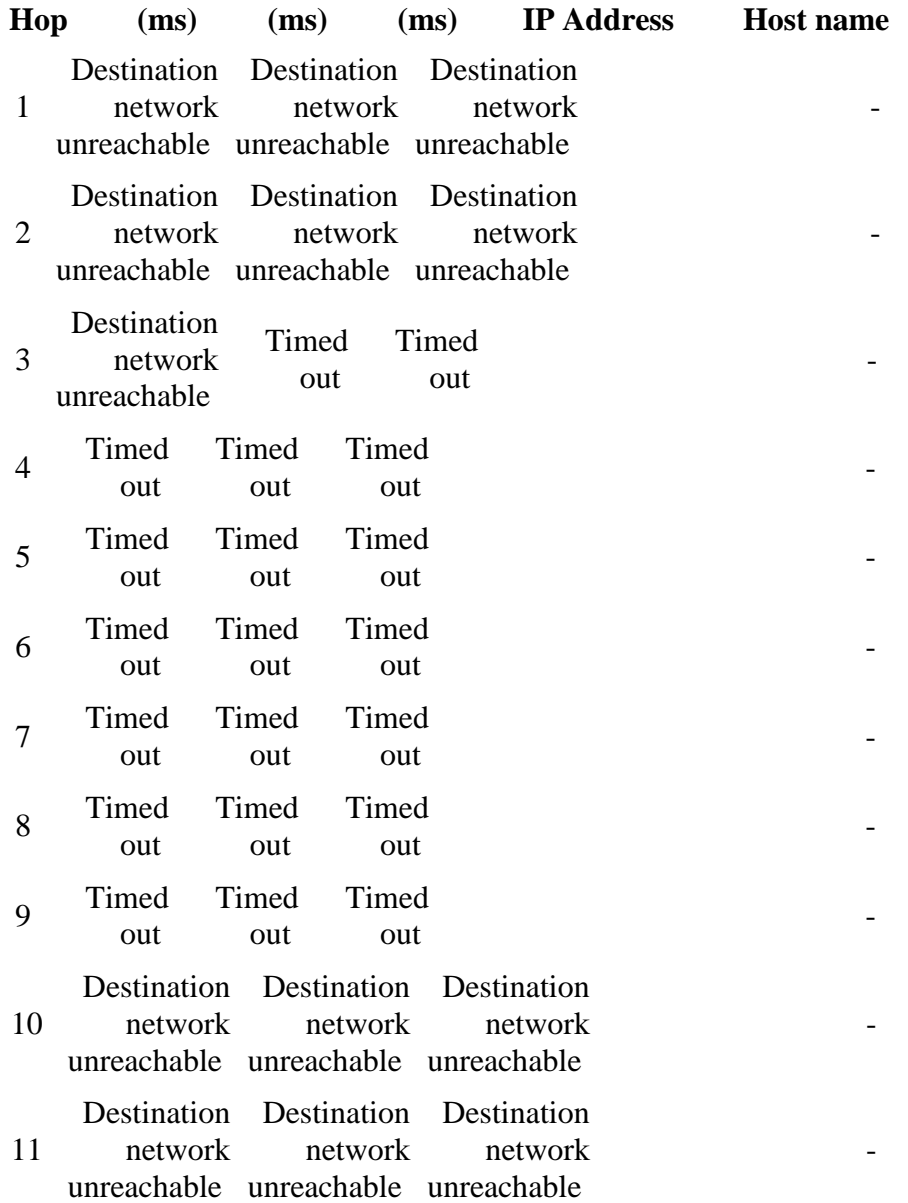

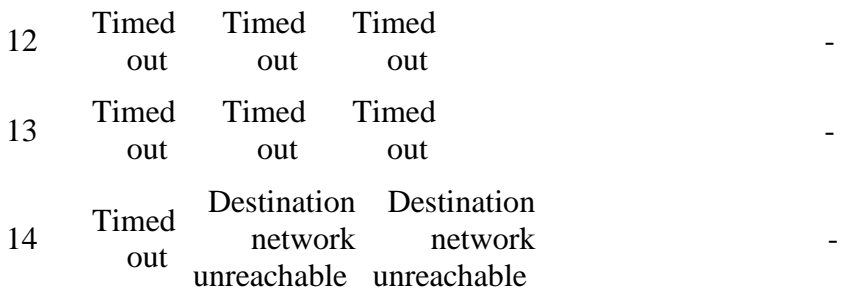

Lookup failed: 192.0.78.17 No data 192.0.78.17 is from United States (US) in region North America

| TraceRoute from Network-Tools.com to 192.0.78.17 |                |                |                |                   |                                   |
|--------------------------------------------------|----------------|----------------|----------------|-------------------|-----------------------------------|
| Hop                                              | (ms)           | (ms)           | (ms)           | <b>IP Address</b> | <b>Host name</b>                  |
| 1                                                | $\overline{0}$ | $\overline{0}$ | $\overline{0}$ | 206.123.64.233    |                                   |
| 2                                                | $\mathbf{1}$   | $\mathbf{1}$   | $\mathbf{1}$   | 173.219.246.92    | 173-219-246-<br>92.suddenlink.net |
| 3                                                | 308            | 339            | 435            | 173.219.225.56    | 173-219-225-<br>56.suddenlink.net |
| 4                                                | $\overline{2}$ | $\overline{2}$ | 6              | 206.223.118.177   | eqix-<br>da1.automattic.com       |
| 5                                                | $\overline{2}$ | $\overline{2}$ | $\overline{2}$ | 198.181.119.77    | wordpress.com                     |
| 6                                                | $\overline{2}$ | $\overline{2}$ | $\overline{2}$ | 100.66.28.3       |                                   |
| 7                                                | $\overline{2}$ | $\overline{2}$ | $\overline{2}$ | 192.0.78.17       |                                   |

Trace complete

dalam perbandingan menggunakan software visual route dengan menggunakan cmd perbedaaan yang dapat dilihat yaitu pada alamat IP nya. Dimana pada masingmasing alamat IP dengan menggunakan cmd akan berkurang satu alamat IP. Kemudian antara domain – domain website antara luar negri dan dalam negri banyak kesamaan yang terjadi menggunakan network tools.